# МИНИСТЕРСТВО ПРОСВЕЩЕНИЯ РОССИЙСКОЙ ФЕДЕРАЦИИ Федеральное государственное бюджетное учреждение высшего образования

## «КРАСНОЯРСКИЙ ГОСУДАРСТВЕННЫЙ ПЕДАГОГИЧЕСКИЙ УНИВЕРСИТЕТ им. В.П. АСТАФЬЕВА» (КГПУ им. В.П. Астафьева)

Институт математики, физики и информатики Кафедра математики и методики обучения математике

## **КСЕНЗОВА НАТАЛЬЯ ИЛЬИНИЧНА**

## ВЫПУСКНАЯ КВАЛИФИКАЦИОННАЯ РАБОТА

### **ОБУЧЕНИЕ РЕШЕНИЮ КОНСТРУКТИВНЫХ ЗАДАЧ В КУРСЕ ГЕОМЕТРИИ 7-9 КЛАССОВ С ИСПОЛЬЗОВАНИЕМ АНИМАЦИОННЫХ ЧЕРТЕЖЕЙ**

Направление подготовки: 44.03.01 Педагогическое

образование Направленность (профиль) образовательной

программы: Математика

# ДОПУСКАЮ К ЗАЩИТЕ

Заведующий кафедрой кандидат пед. наук, доцент М.Б. Шашкина

(дата, подпись)

Научный руководитель д-р пед. наук, профессор В.Р. Майер

Дата защиты

Обучающийся Ксензова Н.И.

Оценка

Прописью

Красноярск 2024

# **ОГЛАВЛЕНИЕ**

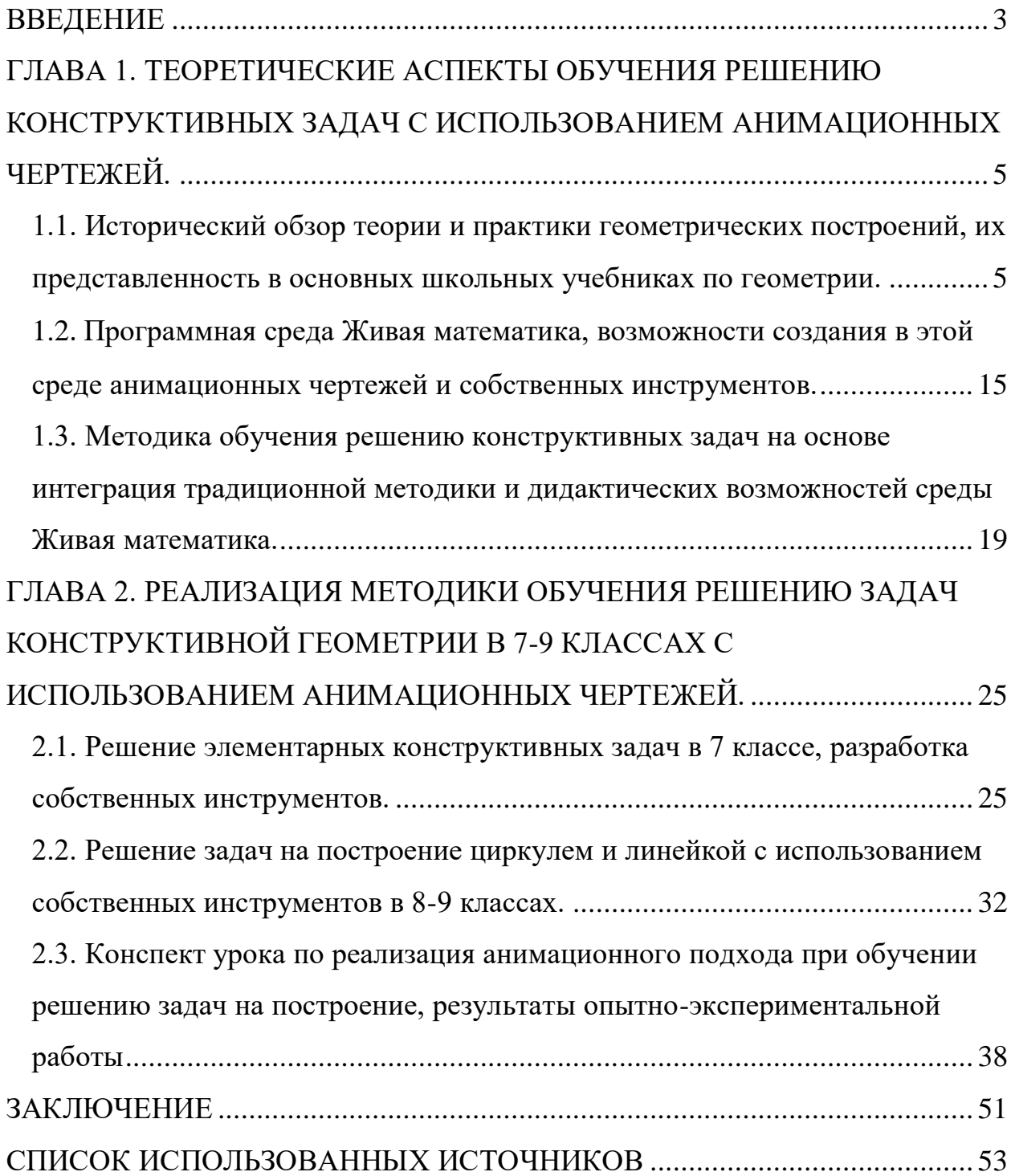

#### **ВВЕДЕНИЕ**

<span id="page-2-0"></span>Как известно, решение геометрических задач на построение циркулем и линейкой способствует развитию исследовательских умений школьников, формирует поисковые навыки решения задач прикладной направленности, положительно влияет на математическую подготовку школьника. B. последние годы в образовательной практике учителей математики стали использоваться так называемые системы динамической математики (СДМ), которые созданы для поддержки большинства тем элементарной и высшей математики, включая решение конструктивных задач. Таким образом, разработка компьютерного сопровождения средствами СДМ Живая математика разделов школьного курса геометрии, связанных с решением задач на построение циркулем и линейкой (конструктивных задач), представляется актуальным.

Цифровые технологии в настоящее время играют важную роль в современной жизни, и спор о том, использовать их в преподавании или нет, уступил место дебатам о том, какая технология лучше всего подходит для определенного набора целей обучения. Системы динамической математики относятся к числу основных компьютерных сред, которые эффективно обучение. поллерживают математическое связанное  $\mathbf{c}$ различными концепциями евклидовой геометрии. Современные динамические системы открыли новые возможности в преподавании геометрии: они позволяют создавать множество чертежей быстро, точно и с гибким изменением входных данных, и, таким образом, упрощают процесс изучения геометрии.

Объект исследования: учебно-воспитательный процесс в 7-9 классах основной школы, ориентированный на использование в обучении геометрии систем динамической математики.

Предмет исследования: методика обучения геометрическим построениям на плоскости в основной школе с использованием среды Живая математика.

*Цель исследования –* разработать и экспериментально апробировать методику обучения решению задач на построение циркулем и линейки в 7-9 классах с использованием анимационных чертежей.

#### *Задачи исследования:*

а) проанализировать темы школьного учебного материала, связанные с решением конструктивных задач, с точки зрения использования при обучении этим темам среды Живая математика;

б) изучить анимационные и конструктивные возможности среды Живая математика как средство обучения решению конструктивных задач;

в) разработать методику обучения решению конструктивных задач на основе интеграции традиционной методики и дидактических возможностей среды Живая математика

г) подготовить компьютерное сопровождение обучения решению конструктивных задач с использованием анимационных чертежей в виде коллекции GSР-файлов, осуществить апробацию разработанной методики.

# <span id="page-4-0"></span>**ГЛАВА 1. ТЕОРЕТИЧЕСКИЕ АСПЕКТЫ ОБУЧЕНИЯ РЕШЕНИЮ КОНСТРУКТИВНЫХ ЗАДАЧ С ИСПОЛЬЗОВАНИЕМ АНИМАЦИОННЫХ ЧЕРТЕЖЕЙ**

# <span id="page-4-1"></span>**1.1. Исторический обзор теории и практики геометрических построений, их представленность в основных школьных учебниках по геометрии**

Геометрические построения привлекли внимание древнегреческих математиков еще в VI-V вв. до нашей эры. Искусство построения геометрических фигур было в высокой степени развито в Древней Греции. Геометрическое построение - это процесс создания геометрических объектов с использованием только циркуля и линейки. Геометрические построения составляли существенную часть математической подготовки математиков на протяжении всей истории.

Считается, что геометрия первоначально началась в древней Месопотамии, Египте, около 3000 г. до н.э. Евклид, александрийский греческий математик, был одним из первых, кто экспериментировал с геометрическими конструкциями. Он создал несколько постулатов, которые до сих пор определяют конструкции. «Начала Евклида»- одно из самых красивых и влиятельных научных произведений в истории человечества. Его красота заключается в логическом развитии геометрии и других разделов математики.

«Начала*»* Евклида — математический трактат, состоящий из 13 книг, приписываемых древнегреческому математику Евклиду. Он представляет собой совокупность определений, постулатов, предложений (теорем и конструкций) и математических доказательств предложений. Книги охватывают плоскую и твердотельную евклидову геометрию, элементарную теорию чисел и несоизмеримые линии. *«*Начала» — древнейшая из сохранившихся крупномасштабных дедуктивных трактовок математики. «Начала» Евклида называют самым успешным и влиятельным учебником из

когда-либо написанных. Это была одна из самых ранних математических работ, напечатанных после изобретения печатного станка.

Греки не умели заниматься арифметикой. Они использовали римские цифры, и поэтому имели только положительные целые числа (I, III, IV, V) без отрицательных чисел - без дробей или десятичных дробей - без нуля. Таким образом, при измерении, если длина выходила из чего-либо, кроме четного числа, она не могла быть представлена в греческой и римской культуре. В результате им пришлось использовать другие инструменты, такие как циркуль и линейка. Они экспериментировали с длинами, углами, площадями и объемами, и это в конечном итоге привело к использованию в геодезии, строительстве и даже астрономии. На линейке не было меток, с ее помощью можно было рисовать только прямые линии, но не измерять расстояния. В геометрии циркуль и линейки также известны как евклидовы инструменты. Решения задач, в которых использовались другие вспомогательные средства, считались неудовлетворительными греками классического периода.

Построение с использованием только циркуля и не масштабированной линейки на протяжении многих столетий было венцом математической логики. Этих простейших инструментов оказалось достаточно для выполнения огромного множества различных построений, например способ разделить пополам любой угол или построить правильный пятиугольник. Однако несколько проблем оказались устойчивыми к этим конструктивным методам. В частности, наибольшее внимание привлекли три проблемы: задачи о квадратуре круга, об удвоении куба, о трисекции угла. Греки не смогли решить эти проблемы, но только много лет спустя, было доказано, что эти проблемы фактически невыполнимы при использовании только циркуля и линейки.

Гиппократ и Менехм показали, что объем куба можно удвоить, найдя пересечения гипербол и парабол, но они не могут быть построены с

помощью линейки и циркуля. В пятом веке до нашей эры Гиппий использовал кривую, которую он назвал квадратриксой, как для трисекции общего угла, так и для квадратуры круга, а Никомед во втором веке до нашей эры показал, как использовать конхоиду для трисекции произвольного угла. Но этим методам также нельзя следовать только с линейкой и циркулем.

В течение двух тысячелетий не было достигнуто никакого прогресса в решении нерешенных проблем, пока в 1796 году Гаусс не показал, что можно построить правильный многоугольник с 17 сторонами.

В 1837 году Пьер Ванцель опубликовал доказательство невозможности трисекции произвольного угла или удвоения объема куба, основанное на невозможности построения кубических корней из длин. Он также показал, что условие достаточной конструктивности Гаусса для правильных многоугольников также необходимо. Затем, в 1882 году, Линдеманн показал, что π является трансцендентным числом, и, таким образом, невозможно с помощью линейки и циркуля построить квадрат с той же площадью, что и данная окружность.

Много внимания уделяли конструктивным задачам творцы современной математики: Декарт, Ферма, Ньютон, Паскаль, Эйлер, Гаусс и другие. Так, например, Декарт и Ньютон решили задачу о трисекции угла с помощью конических сечений. Независимо от Виета Декарт, Ньютон, Эйлер дали свои решения задачи Аполлония, а Ферма решил аналогичную задачу для пространства. Декарт, создатель аналитической геометрии, успешно применял метод координат к решению задач на построение. В ⅩⅦ-ⅩⅨ вв. разрабатывается теория геометрических построений с помощью различных инструментов, отличных от принятых древними. Уже Леонардо да Винчи (1452-1519) рассматривал построения с помощью линейки и циркуля постоянного размаха. Датчанин Мор (1672) и итальянец Маскерони (1797) изучали построения, выполнимые циркулем, и обнаружили, что циркуль позволяет решить всякую конструктивную задачу, разрешимую циркулем и линейкой. К не менее интересным выводам приходят основоположники проективной геометрии Штейнер (1833) и Понселе (1822), исследовавшие геометрические построения, выполняемые линейкой при наличии начерченной окружности с отмеченным центром. [2]

После работ этих авторов появляется ряд исследований о построениях с помощью двусторонней линейки (с параллельными краями), с помощью угольника и других инструментов. Один из крупнейших геометров конца Ⅹ Ⅸ и начала ⅩⅩ в. Д. Гильберт в своей классической книге «Основания геометрии» рассматривает построения с помощью линейки и эталона длины. Стремительное развитие информационных технологий является одним из факторов , определяющим вектор развития мирового сообщества ⅩⅩⅠ века. Популярным становится использование в обучении различных динамических сред, то есть программ позволяющих создавать динамические компьютерные чертежи и модели, исходные данные которых можно менять, не влияя на весь алгоритм построения, а так же просматривать их и работать с ними. Сегодня наиболее популярными и распространенными среди преподавателей программами динамической геометрии, являются Живая математика, Математический конструктор и GeoGebra. Живая математика представляет собой среду моделирования и динамического преобразования чертежей, графиков и других объектов, позволяет решать широкий круг задач при изучении геометрии, алгебры, тригонометрии и математического анализа. [44]

В ходе написания данной работы был проанализирован ряд учебных пособий, по которым ведётся обучение по теме: "Задачи на построение циркулем и линейкой".

Рассматривая подробнее эти учебники можно отметить, что в них мало заданий на построение. Сделав сравнительный анализ учебников можно отметить следующее.

*1) Л.С. Атанасян, В.Ф. Бутузов* [3]

а) 7 класс: содержит четыре главы. Тема "Задачи на построение" изучается в конце главы 2 "Треугольники". В этом параграфе содержатся пункты "Окружность", "Построения циркулем и линейкой" и "Примеры задач на построение". Основываясь на том, что учащиеся умеют с 5 и 6 класса выполнять основные построения с помощью циркуля и линейки, в теме рассматриваются задачи на построение такие как: построение отрезка, равного данному; построение угла, равного данному; построение биссектрисы угла, перпендикулярных прямых и середины отрезка. Схема, по которой решаются задачи на построение, не вводится. Основная цель главы 2 – отработать навыки решения простейших задач на построение с помощью циркуля и линейки.

В главе 3 "Параллельные прямые" рассматривается построение параллельных прямых с помощью чертежного треугольника и линейки, а также с помощью циркуля и линейки по заданной прямой и точке (в форме задачи).

В главе 4 "Соотношения между сторонами и углами треугольника" рассматривается задача о построении треугольника по двум сторонам и углу между ними, по стороне и двум прилежащим к ней углам и по трем сторонам. Данная глава содержит целый блок задач на построение для самостоятельного решения, который состоит в основном из задач на построение различных треугольников по различным элементам.

В конце 7 класса также имеется блок задач на построение, перед которым описывается схема, по которой решают задачи на построение: анализ, построение, доказательство, исследование. Приводится пример.

б) 8 класс: содержит пять глав. В главе 5 "Четырехугольники" после изучения многоугольника, параллелограмма и трапеции вводится блок задач

на построение параллелограмма и трапеции по различным элементам. Перед этим еще раз идет повторение схемы решения задач на построение. В этой же главе после изучения прямоугольника, ромба и квадрата предлагается решить задачи на их построение.

В главе 7 "Подобные треугольники" рассматриваются задача на построение треугольника, при решении которой применяется метод подобия (в данном случае треугольников), в качестве практического приложения подобия треугольников. Также приводится ряд задач на построение треугольников по данным отношениям для самостоятельного решения. Основная цель главы 7 – сформировать понятие подобных треугольников, выработать умение применять признаки подобия треугольников, сформировать аппарат решения прямоугольных треугольников.

В начале главы 8 "Окружность" в пункте "Касательная к окружности" решается задача о проведении касательной к окружности через данную точку. Говорится о том, что решение подобных задач основано на теореме (признаке касательной). Также в главе изучаются четыре замечательные точки треугольника. Задачи на построение (касательной к окружности, серединного перпендикуляра к отрезку) содержит каждый пункт главы. Основная цель главы 8 – дать учащимся систематизированные сведения об окружности и ее свойствах, вписанной и описанной окружностях.

В конце 8 класса в разделе задач повышенной трудности встречается задача на построение равнобедренной трапеции по основаниям и диагоналям. А также построения встречаются в задачах на повторение.

в) 9 класс: содержит четыре главы. В главе 12 "Длина окружности и площадь круга" в §1 "Правильные многоугольники" рассматривается построение правильных многоугольников. Предлагается с помощью циркуля и линейки вписать в окружность различные правильные многоугольники. Также построения встречаются в задачах не повторение. Основная цель главы 12 – расширить и систематизировать знания учащихся об окружностях и многоугольниках.

В главе 13 "Движения" изучаются симметрии, поворот и параллельный перенос. В конце главы содержатся задачи на построение, решение которых основано на изученном материале. Основная цель главы 13 – познакомить с понятием движения на плоскости: симметриями, параллельным переносом, поворотом.

*2) А.В. Погорелов* [13]

а) 7 класс: содержит пять параграфов. В §1 "Основные свойства простейших геометрических фигур" рассматривается, как построить параллельные прямые с помощью угольника и линейки. В §2 "Смежные и вертикальные углы" рассматривается, как построить перпендикулярные прямые с помощью угольника и линейки. §5 "Геометрические построения" содержит пункт "Что такое задачи на построение", где рассказывается о чертежных инструментах и о том, что значит решить задачу на построение. Схема решения не вводится. В следующих пунктах рассматриваются задачи на построение треугольника с данными сторонами; угла, равного данному; биссектрисы угла; деление отрезка пополам; построение перпендикуляра к прямой. Далее идут пункты "Геометрическое место точек", в котором вводится определение ГМТ и Теорема о ГМТ, равноудаленных от двух данных точек; а также "Метод геометрических мест", который раскрывает сущность данного метода. В конце параграфа приводится ряд задач на построение для самостоятельного решения. В основном это задачи на построение треугольника и окружности по данным элементам и задачи на ГМТ. Основная цель §5 – решать простейшие задачи на построение с помощью циркуля и линейки.

б) 8 класс: содержит пять параграфов. В конце §6 "Четырехугольники" содержится задача на построении четвертого пропорционального отрезка. Также содержится ряд задач на построение параллелограмма, ромба и трапеции по данным элементам. Основная цель §6 – дать учащимся систематизированные сведения о четырехугольниках и их свойствах. В §9 "Движение" изучаются геометрические преобразования: центральная и

осевая симметрии, поворот, параллельный перенос. В конце параграфа приведены задачи на построение, решение которых основано на методах данных преобразований. Основная цель §9 – познакомить учащихся с примерами геометрических преобразований.

в) 9 класс: в §11 "Подобие фигур" изучаются геометрические преобразования: подобие и гомотетия. В конце параграфа приведены задачи на построение, решение которых основано на методах данных преобразований. Основная цель §11 – усвоить признаки подобия треугольников и отработать навыки их применение. В §13 "Многоугольники" рассматриваются построения некоторых правильных многоугольников. В конце имеется пара задач: вписать в окружность n-угольник и описать около окружности правильный *n*-угольник. Основная цель §13 – расширить и систематизировать сведения о многоугольниках и окружностях.

*3) А.Д. Александров, А.Л. Вернер, В.И. Рыжик* [1]

а) 7 класс: содержит три главы. В главе 1 "Начала геометрии" в §5 "Окружность и круг" содержится пункт "Построения циркулем и линейкой", в котором рассказывается о чертежных инструментах, с помощью которых выполняются задачи на построение. Тут же приводится задача на построение треугольника, стороны которого равны сторонам данного треугольника. Приводится построение, доказательство и исследование, но на общей схеме внимание не заостряется. §6 "Углы" содержит пункт "Построение угла, равного данному, циркулем и линейкой". Для самостоятельного решения задач нет. В §7 "Действия над углами" рассматривается задача на построение биссектрисы угла, которая решает еще две задачи: в данной точке прямой провести перпендикуляр к ней, построить прямой угол. Также параграф содержит пункт "Задача о делении угла на равные части циркулем и линейкой", в котором рассказывается о неразрешимости задачи о трисекции угла. Основная цель главы 1 – рассказать о задачах систематического курса геометрии и заложить основу для его построения.

В главе 2 "Треугольники" в §10 "Признаки равенства треугольников" рассматривается задача о построении треугольника по двум сторонам и углу между ними. В §11 "Серединный перпендикуляр" первыми пунктами идут задачи о делении отрезка пополам и о построении перпендикуляра к данной прямой через данную точку, не лежащую на данной прямой. В конце параграфа содержится несколько задач на построение. Основная цель главы 2 – развить навыки решения задач на построение с помощью циркуля и линейки, начать знакомство с симметриями фигур (см. Приложение 1).

В главе 3 "Параллельность" в §13 "Параллельные прямые" изучается, как строить параллельные прямые с помощью угольника и линейки. В §14 "Аксиома параллельности" рассматривается задача о построении треугольника по стороне и двум прилежащем к ней углам.

б) 8 класс: содержит три главы. В главе 5 "Метрические соотношения в треугольнике" в § "Применение теоремы Пифагора" содержится пункт "Геометрическое место точек", где объясняется, что значит, когда про фигуру говорят, что она является ГМТ, обладающих данным свойством. Также приводятся примеры, каким ГМТ являются биссектриса и серединный перпендикуляр. Параграф содержит такие задачи как, например, найти ГМТ, равноудаленных от прямой на данное расстояние; найти ГМТ, равноудаленных от двух данных пересекающихся прямых.

в) 9 класс: содержит две главы. В главе 7 "Многоугольники и окружности" в задачах для самостоятельного решения к §31 "Хорды и касательные" содержатся задача на нахождение ГМТ, из которых данный отрезок виден под данным углом; задача на построение касательной к окружности из данной точки, общей касательной к двум окружностям. §33 "Правильные многоугольники" содержит пункт "Построение правильных многоугольников" с помощью циркуля и линейки. Также в нем рассказывается о том, что циркулем и линейкой могут быть построены не все правильные *n*-угольники, а только те, у которых n имеет определенное разложение. Предлагается решить задачи: вписать в окружность различные

правильные *n*-угольники. В §35 "Площадь круга" рассказывается о неразрешимой задаче о квадратуре круга.

В главе 8 "Другие методы геометрии" в §36 "Метод координат" содержится пункт "Окружность Аполлония", где решение задачи о ГМТ, отношение расстояний от которых до двух данных точек есть постоянная величина. В §40 "Виды движений" рассматриваются "Метод параллельного переноса", "Метод симметрии" и "Метод поворота". Приводятся примеры задач на построение, решение которых основано на данных методах. В задачах для самостоятельного решения к §40 содержатся задачи на отработку изученных методов, в том числе задачи на построение трапеции и треугольника по данным элементам. В §42 "Подобие" рассматривается "Метод подобия". В качестве примера приводится задача на построение четвертого пропорционального отрезка. В задачах для самостоятельного решения к §42 содержатся задачи на отработку изученного метода, в том числе задачи на построение прямоугольного треугольника по отношению катетов к гипотенузе и по отношению катетов к периметру. А также задачи: построить квадрат, вписанный в треугольник, ромб, сегмент; построить сегмент, вписанный в равносторонний треугольник, квадрат, окружность. Основная цель главы 8 – познакомить учащихся с методами, отсутствовавшими в классической элементарной геометрии, но играющими в современной геометрии ведущую роль: методом координат, векторным методом, методом преобразований.

# <span id="page-14-0"></span>**1.2. Программная среда Живая математика, возможности создания в этой среде анимационных чертежей и собственных инструментов**

Живая математика - это программное обеспечение для динамической геометрии, основанное на правилах построения с использованием циркуля и линейки. [43]

Строка меню содержит меню (Файл, Правка и т.д.). (Рис. 1)

```
• Живая Математика - [Чертеж 1.gsp - 5]
• Файл Правка Вид Построения Преобразования Измерения Вычисления Графики Окно Справка
```
Рисунок 1

Блокнот для рисования - это место, где рисуются геометрические объекты. (Рис. 2)

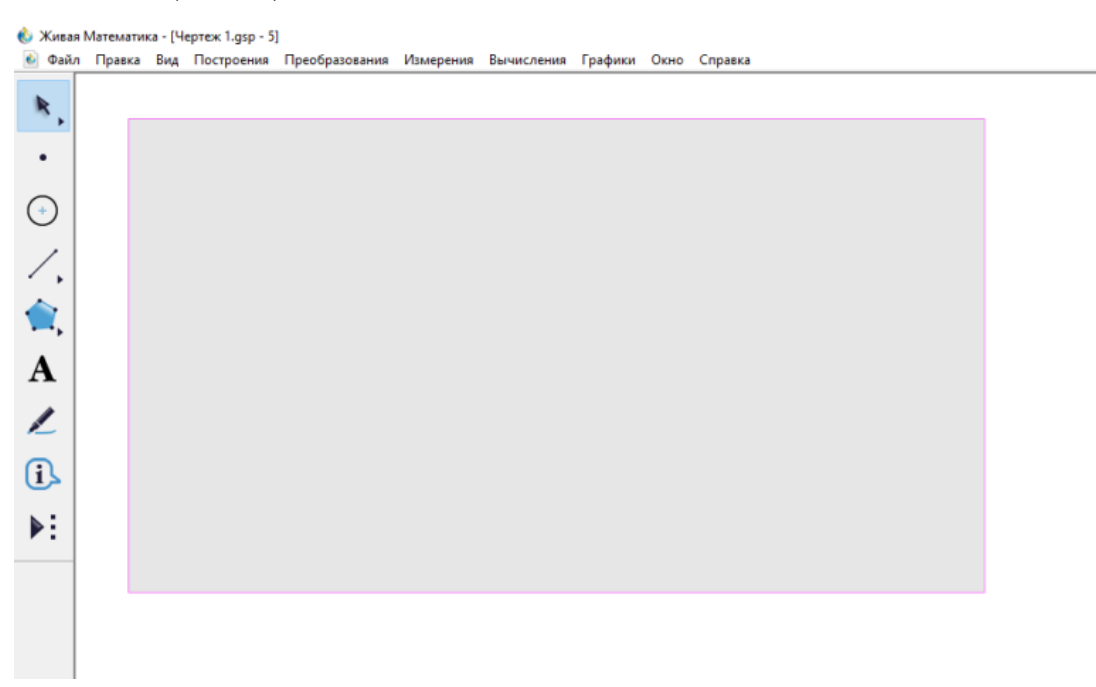

Рисунок 2

Панель инструментов, расположенная в левой части окна, содержит следующие инструменты:

- Инструмент со стрелкой выделения используется для выделения и перетаскивания объектов
- Точечный инструмент используется для построения точек
- Инструмент Циркуль используется для построения окружностей
- Инструмент отрезки используются для построения сегментов, лучей и линий
- Текстовый инструмент используется для создания текстов и надписей
- Инструмент Многоугольники используется для построения многоугольников
- Инструмент Маркер используется для установки меток на объектах или для рисования геометрических объектов «от руки»
- Инструмент Информация используется для просмотра описания объектов чертежа
- Инструмент пользователя используется для создания собственных инструментов, которые часто используются Построение сложных фигур.

Построение сложных фигур, производных от базовых, поддерживается концепцией уже реализованной или определяемой макроконструкцией:

- построение перпендикуляра;

- деление отрезка пополам (т.е. построение средней точки);

- деление угла пополам (т.е. построение линии, делящей угол пополам);
- возведение перпендикуляра на прямой;
- опускание перпендикуляра из точки на прямую;

- построение параллельной линии;

Данные или сконструированные фигуры могут быть изменены в отношении их положения, ориентации, размера и внешнего вида, сохраняя или изменяя их случайную структуру. Преобразования, выполняемые в режиме перетаскивания, не зависят от прямой линии и окружности.

Помимо построения фигур, основной темой в элементарной геометрии является измерение и вычисление фигур. Доступны виды измерений, такие как длина, расстояние, периметр, длина окружности, угол, площадь и т.д. (Рис. 3)

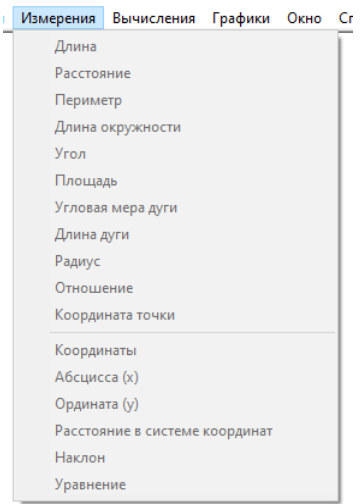

### Рисунок 3

Измерения могут быть сведены в таблицы. Возможен ввод данных измерений. Исходными данными задач на построение могут быть измерения углов и отрезков прямой. Учащийся использует измерения линейных сегментов или углов для разметки линейных сегментов и для откладывания углов. Из измерений могут быть получены вычисления. (Рис. 4)

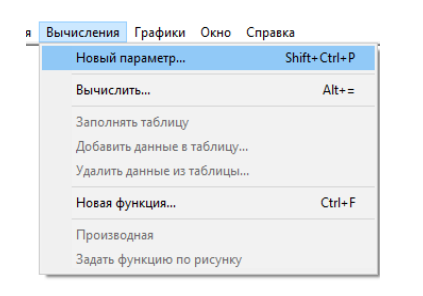

### Рисунок 4

Рассчитанные данные могут быть собраны в виде таблиц. Значения этих терминов зависят от изменения фигуры в режиме перетаскивания.

Возможность задавать систему координат и строить графики функций. (Рис. 5)

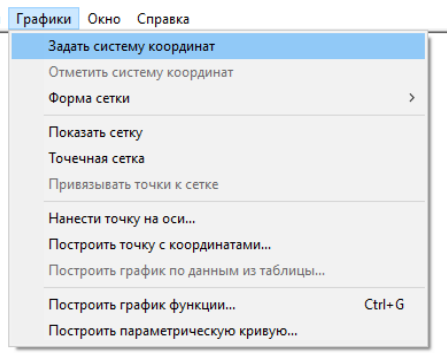

### Рисунок 5

Цель создания собственного инструмента очень проста. При решении задачи на построение циркулем и линейкой (да и не только этими инструментами) у большинства учеников нет особого желания тратить время на однообразные и по этой причине достаточно нудные построения. Тем более, если аналогичные построения уже неоднократно проводились. Может быть построения, реализующие найденное решение, вообще не проводить? Ведь именно так поступает большинство опытных специалистов, мысленно прокручивая в голове шаги построения. Но именно на этом этапе неискушённый ученик может допустить ошибку. Поэтому задача учителя математики подобрать такую методику обучения решению конструктивных задач, чтобы ученики без особого напряжения, комфортно могли не только найти ключ к задаче, т.е. выполнить самый интересный этап её решения, но и оперативно проверить найденное решение. Именно для этой цели создаются собственные инструменты, позволяющие двумя-тремя кликами мыши выполнить необходимые действия. [1]

# <span id="page-18-0"></span>1.3. Методика обучения решению конструктивных задач на основе интеграция традиционной методики и дидактических возможностей среды Живая математика

Традиционно изучение теоретических положений школьного курса геометрии и решение геометрических задач сопровождается большим числом чертежей и рисунков, в основе которых лежат построения циркулем и линейкой. И если в начальной школе и младших классах основной школы эти построения выполняются на интуитивной основе, то, начиная с 7 класса, учитель не ограничивается формированием у учеников умения создавать циркулем и линейкой копии чертежей из школьных учебников или выполненных учителем на доске. Центр тяжести постепенно переносится на построения, особенности осмысление процесса на структурные конструирования чертежа, на дедуктивный и аксиоматический аспекты геометрических построений с помощью циркуля и линейки. Учеников стараются обучить умению самостоятельно создавать этими инструментами тот чертёж, который удовлетворяет условиям конкретной задачи или формулировке доказываемой теоремы. Обучают правильно выполнять чертёж, имея ввиду не пресловутый тезис о том, что «Геометрия – это умение на плохом чертеже верно решить задачу», а более разумное утверждение: «Хороший чертёж – это наполовину решённая задача». [4]

Требования к построению геометрической фигуры, которые возникают в связи с использованием конкретных инструментов, в частности линейки и циркуля.

Линейка позволяет выполнить следующие геометрические построения: а) построить отрезок, соединяющий две построенные точки;

б) построить прямую, проходящую через две построенные точки;

в) построить луч, исходящий из построенной точки и проходящий через другую построенную точку.

Циркуль позволяет выполнить следующие геометрические построения:

а) построить окружность, если построены центр окружности и отрезок, равный радиусу окружности (или его концы);

б) построить любую из двух дополнительных дуг окружности, если построены центр окружности и концы этих дуг.

Обобщая перечисленные выше требования, запишем теперь систему аксиом, которая будет использоваться нами при построении геометрических фигур на плоскости с использованием циркуля и линейки.

Система аксиом для построений на плоскости линейкой и циркулем.

1) Через две точки можно провести прямую.

2) Можно построить окружность, имеющую данный центр и данный радиус.

3) Можно найти точки пересечения двух уже построенных линий, если это пересечение не пусто.

4) Можно выбрать произвольную точку на уже построенной линии и точку, не принадлежащую этой линии.

Построения, которые можно выполнить с помощью перечисленных аксиом 1) - 4) иногда называют основными построениями. Найти решение задачи ни построение – это значит указать такую конечную последовательность основных (ОП) и элементарных построений (ЭП), после выполнения которых искомая фигура может считаться построенной в силу общих и специальных аксиом конструктивной геометрии. В качестве элементарных построений (ЭП) выберем следующие построения (задачи).

ЭП 1. Деление отрезка пополам.

ЭП 2. Деление угла пополам.

ЭП 3. Построение на данном луче отрезка, равного данному.

ЭР4. Построение угла, равного данному.

ЭП 5. Построение прямой, проходящей через данную точку параллельно данной прямой.

ЭП б. Построение прямой, проходящей через данную точку перпендикулярно данной прямой.

ЭП 7. Деление отрезка в данном отношении (внутренним и внешним способом).

ЭП 8. Построение треугольника по трём данным сторонам

ЭП9. Построение треугольника по стороне и двум прилежащим углам

ЭП 10. Построение треугольника по двум сторонам и углу между ними.

Иногда условиям задачи на построение удовлетворяют несколько фигур. Решить задачу на построение - значит найти все ее решения. [5]

Традиционно поиск решения задачи на построение проходит через следующие четыре этапа:

Анализ.

Подготовительный этап решения задачи на построение. При анализе обычно исходят из предположения, что определенные геометрические объекты удовлетворяют условиям задачи, строится чертеж-набросок, который изображает данные и искомые примерно в том расположении, как это требуется в задаче.

Построение.

На этом этапе должно быть обеспечено построение линейкой и циркулем, основанное на анализе.

Доказательство.

На этом этапе необходимо доказать, что предоставленная фигура соответствует заданным условиям.

Исследование.

При построении обычно ограничиваются отысканием *одного* какого-либо решения, причём предполагается, что все шаги построения действительно выполнимы. Для полного решения задачи нужно ещё выяснить, не могут ли возникнуть такие случаи, когда приведённое построение не выполнимо, имеет ли задача решение в этих случаях, и если имеет, то как их найти. Для каждого случая надо установить, сколько решений имеет задача. Наконец, следует выяснить, не появятся ли новые решения при каких-либо иных способах построения. Рассмотрение всех этих вопросов и составляет

исследование. Таким образом, исследование имеет целью установить условия разрешимости и определить число решений.

Этой схемы рекомендуется придерживаться и в случае использования Живой математики, которая на приведённых этапах дает определенные позитивные дидактические преимущества.

Предлагается следующий механизм интеграции традиционной методики обучения решению конструктивных задач (в виде схемы из четырёх этапов) и дидактических возможностей среды Живая математика:

### На этапе Анализа:

А1. Живая математика позволяет оперативно построить качественный, точный и верный чертёж, изображающий данные и искомые фигуры, находящиеся в заданных отношениях.

А2. Живая математика позволяет при необходимости достаточно быстро изменить положение изображаемых фигур и (или) их элементов, выбрать необходимый ракурс, который дает возможность увидеть в нужном месте нужные соотношения.

 $A<sub>3</sub>$ Живая математика предоставляет возможность учащемуся выполнять необходимые дополнительные построения, без всяких негативных чертёжных последствий отказываться от неудачных попыток, реализовывать новые дополнительные построения, выбирая линии такого типа и толщины, чтобы они не заслоняли собой данные и искомые фигуры.

А4. Живая математика дает возможность учащемуся при анализе не связывать свои рассуждения с выполненным чертежом-наброском, которые невольно возникают в связи со статическим характером традиционного рисунка (ошибочные рассуждения чаще встречаются при статических чертежах).

А5. Живая математика дает возможность при анализе решения задачи методом ГМТ провести эксперимент, позволяющий визуализировать (меню «Построить», команда «Геометрическое место точек») то множество точек, с помощью которого может быть найдено одно из решений.

**А6**. Живая математика дает возможность при анализе задачи, в условии которой фигурируют суммы (разности) отрезков или углов, оперативно строить такие суммы (или) разности.

**А7**. Живая математика дает возможность учителю при необходимости подготовить систему визуальных подсказок, которая ненавязчиво позволит ученику при анализе увидеть нужное соотношение между искомой и данными фигурами.

#### **На этапе Построения**:

**П1***.* Живая математика позволяет оформить все построение на одной странице рабочего поля, что дает возможность, сразу видеть все объекты и, не путаясь, выполнять построение.

**П2**. Живая математика дает возможность при построении чертежа, выделять главные и второстепенные элементы построения, с помощью цвета и стиля линии, что позволяет учащимся не запутаться и правильно выполнить построение.

**П3***.* Живая математика предоставляет возможность при решении задач методом геометрических преобразований оперативно построить образ некоторой фигуры или ее части под действием того или иного геометрического преобразования.

### **На этапе Доказательства**:

**Д1***.* Живая математика позволяет без затруднений с помощью команды «Вычислить» производить математические выкладки, которые можно использовать при доказательстве того, что построенная фигура удовлетворяет всем условиям задачи. (данная команда выполняет специфическую функцию графического калькулятора).

**Д2**. Живая математика дает возможность на этапе доказательства производить моментальные вычисления с помощью опций меню «Измерения», в частности находить длину отрезков, расстояние между точками, отношение длин отрезков, радиус, длину окружности и т. д., что

способствует скорее не процессу верного доказательства, а опровержению ошибочно проведённого доказательства.

#### На этапе Исследования:

И1. Живая математика дает возможность при исследовании изменить длины данных отрезков, координаты точек или величины углов, что позволяет увидеть имеет ли задача решение при соответствующем выборе данных фигур.

И2. Живая математика дает возможность при исследовании изменить расположение данных фигур друг по отношению к другу, что позволяет оценить наличие искомых фигур в зависимости от различных случаев взаимного расположения.

Из. Живая дает математика возможность при исследовании визуализировать количество решений задачи в зависимости от выбора величин данных по условию задачи фигур.

И4. Живая математика дает возможность при исследовании визуализировать количество решений задачи в зависимости от выбора того или иного взаимного расположения данных фигур. [30]

Программа «Живая математика» позволяет значительно экономить время, но самое главное: чертёж, построенный с помощью программы, можно тиражировать, деформировать, перемещать и видоизменять. Среда Живая математика не является обучающей в том смысле, что она «сама ничего не делает», — все чертежи в ней создаются пользователем. Программа лишь предоставляет для этого необходимые средства, так же как и возможности для усовершенствования чертежей и их исследования.

# <span id="page-24-0"></span>**ГЛАВА 2. РЕАЛИЗАЦИЯ МЕТОДИКИ ОБУЧЕНИЯ РЕШЕНИЮ ЗАДАЧ КОНСТРУКТИВНОЙ ГЕОМЕТРИИ В 7-9 КЛАССАХ С ИСПОЛЬЗОВАНИЕМ АНИМАЦИОННЫХ ЧЕРТЕЖЕЙ**

# <span id="page-24-1"></span>**2.1. Решение элементарных конструктивных задач в 7 классе, разработка собственных инструментов**

Простейшие задачи на построение начинаются уже на первых уроках в 7 классе (параграфы "Прямая и отрезок", "Провешивание прямой", "Луч и угол", "Смежные и вертикальные углы"). Ученики выполняют в тетради с помощью линейки и карандаша построения отрезков, лучей и прямых, решают задачи и упражнения, как в обычных школьных тетрадях, так и в среде Живая математика (сначала на чистом рабочем поле, затем на поле, "разлинованном" в клеточку). Сначала построения в Живой математике демонстрирует учитель, затем их выполняют обучающиеся.

После определения окружности, его центра, радиуса, хорды и диаметра обучающиеся приступают к полноценным построениям циркулем и линейкой. Кроме физического циркуля они знакомятся с возможностями среды Живая математика, которые позволяют изображать виртуальные окружности. Большинство задач допускают компьютерное анимационное сопровождение в среде Живая математика. [28]

Перед тем как приступить к решению конструктивных задач, обучающиеся вспоминают, с какими простейшими геометрическими фигурами они познакомились на уроках математики, и знакомятся с новыми свойствами уже известных фигур. Понятия, с которыми обучающиеся сталкиваются уже в первой главе:

Точка, прямая, отрезок, пересекающиеся прямые, точка лежит на прямой. Свойства фигур: Через две точки можно провести прямую, и при том только одну (Рис. 6); любые две прямые либо имеют только одну общую точку, либо не имеют общих точек(Рис. 7). [3]

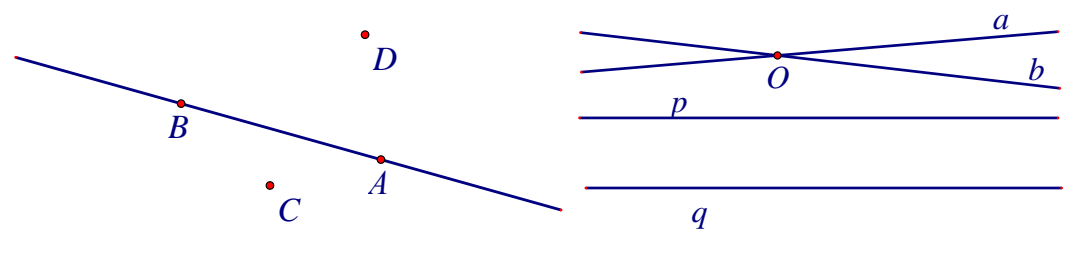

Рисунок 6 Рисунок 7

Построение отрезка большего длины линейки. Выясним следующий вопрос: можно ли с помощью данной линейки построить отрезок более длинный, чем сама линейка? Пусть на плоскости изображены точки А и В, расстояние между которыми меньше длины линейки. Приложим линейку к этим точкам. Проведём через А и В отрезок на всю длину линейки. Отметим точку С такую, чтобы В лежала между А и С. Переместим теперь линейку к точкам В и С так, чтобы её левый конец оказался около В. Опять проведём отрезок на всю длину линейки. Опять отметим точку D такую, чтобы С лежала между В и D и т.д. В итоге мы получим отрезок с началом в точке А и имеющим длину, большую чем сама линейка. (Рис. 8)

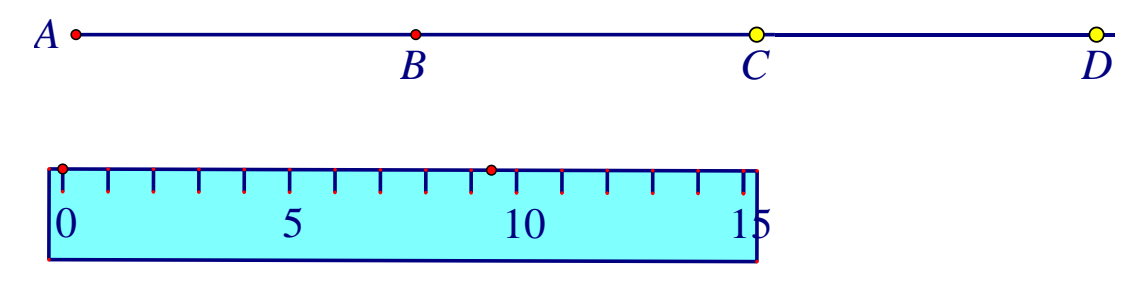

Рисунок 8

Многие построения можно выполнить с помощью только циркуля или линейки без масштабных делений. Рассмотрим примеры решения элементарных конструктивных задач в 7 классе и создание соответствующих собственных инструментов.

### **Задача 1.** Построение треугольника по трем сторонам.

На рабочем поле среды Живая математика строятся данные фигуры: отрезки  $P_1Q_1$ ,  $P_2Q_2$ ,  $P_3Q_3$ . (Рис. 9)

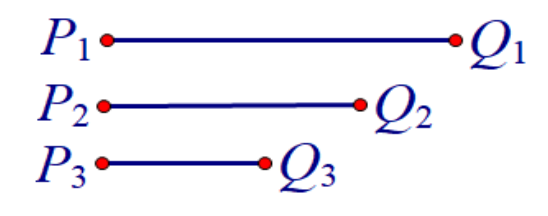

Рисунок 9

Далее выполняются следующие построения. Строятся окружность с центром в точке А и радиусом  $P_1Q_1$  и отрезок АВ равный отрезку  $P_1Q_1$ . Затем последовательно строятся окружности с центром в точке А и радиусом  $P_2Q_2$  и с центром в точке В и радиусом  $P_3Q_3$  (Рис. 10)

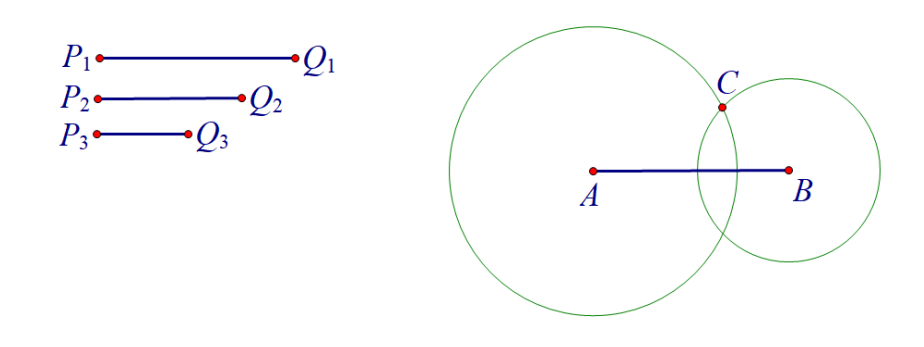

### Рисунок 10

Далее строится точка С на пересечении окружностей и соединяются отрезками точки А и С, В и С. Искомый треугольник АВС построен. (Рис. 11)

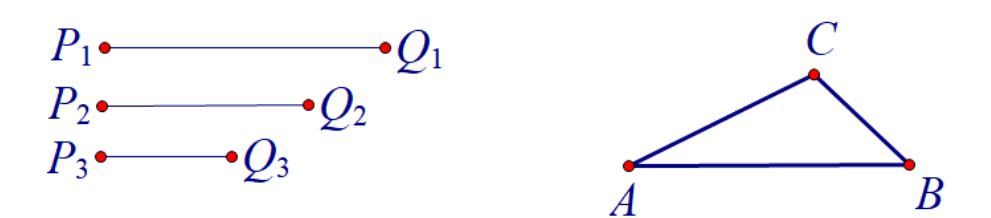

### Рисунок 11

Создание собственного инструмента*: Треугольник по трем сторонам.*

Для создания собственного инструмента воспользуемся предыдущим построением, предварительно скрыв имена точек. (Рис. 12)

Последовательно выделим три данных отрезка и треугольник, и при помощи функции "Создание собственного инструмента" создадим инструмент, который построит треугольник по трем данным сторонам.

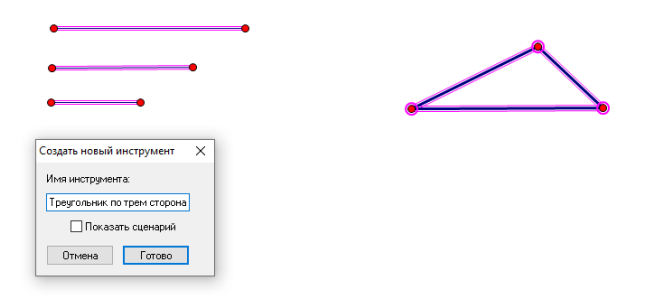

Рисунок 12

**Задача 2**. От данного луча отложить угол, равный данному.

На рабочем поле среды Живая математика строятся данные фигуры: угол A и луч ОМ. (Рис. 13)

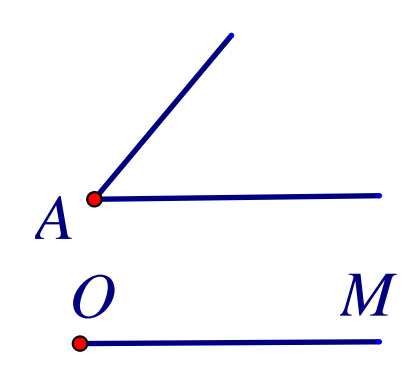

Рисунок 13

Проводится окружность произвольного радиуса с центром в вершине А данного угла. Эта окружность пересекает стороны угла в точках В и С. (Рис. 14)

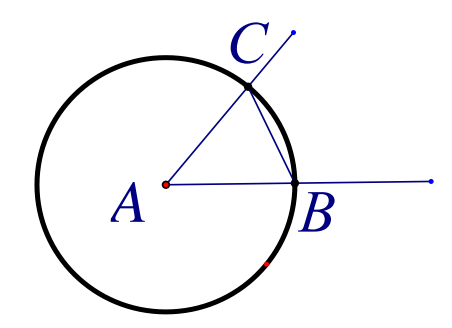

Рисунок 14

Затем проводится окружность того же радиуса с центром в начале данного луча ОМ. Она пересекает луч в точке D. После этого строится окружность с центром D, радиус которой равен ВС. Окружности с центрами О и D пересекаются в двух точках. Одна из этих точек обозначается буквой Е. Искомый угол МОЕ построен. (Рис. 15)

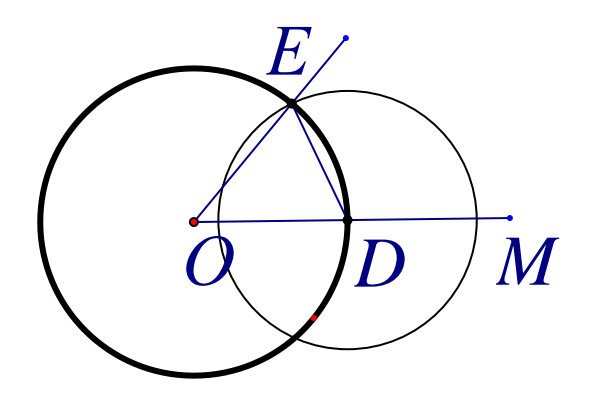

Рисунок 15

Создание собственного инструмента: *Угол, равный данному*. (Рис. 16)

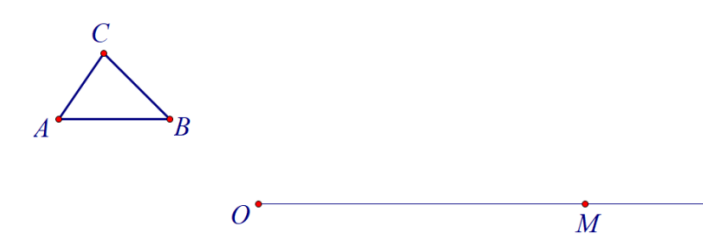

Рисунок 16

1. Построить окружность с центром в точке О и радиуса АВ, найти точку D пересечения окружности и луча ОМ.

2. Построить окружность с центром D и радиуса ВС, найти точки пересечения окружностей E и F.

3. Через точки пересечения окружностей провести лучи OE и OF. (Рис. 17)

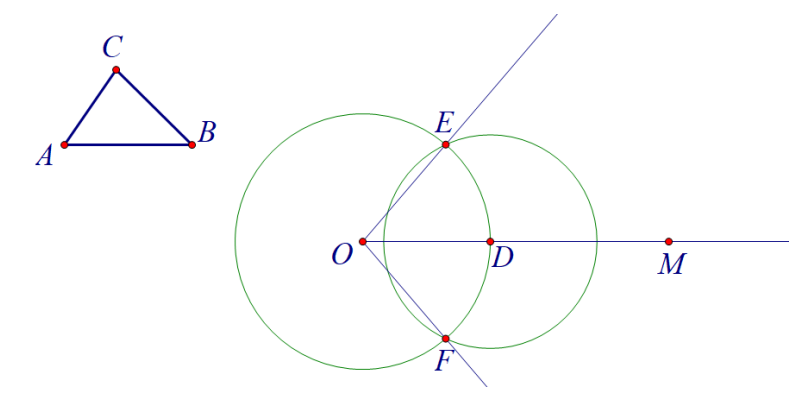

Рисунок 17

4. Скрыть окружности.

5. Скрыть вспомогательные объекты: отрезок ВС; точки D,E,F; имена точек А, В, С, О, М. (Рис. 18)

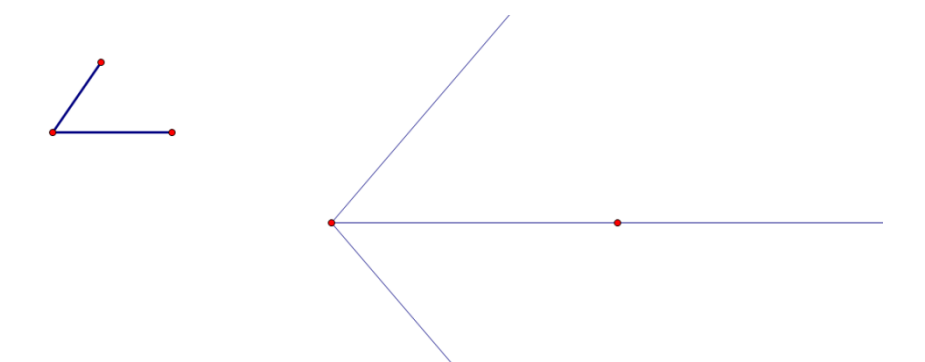

Рисунок 18

6. Выделить нужные точки на геометрических фигурах и при помощи функции "Создание собственного инструмента" создать инструмент, который будет строить угол, равный данному. (Рис. 19)

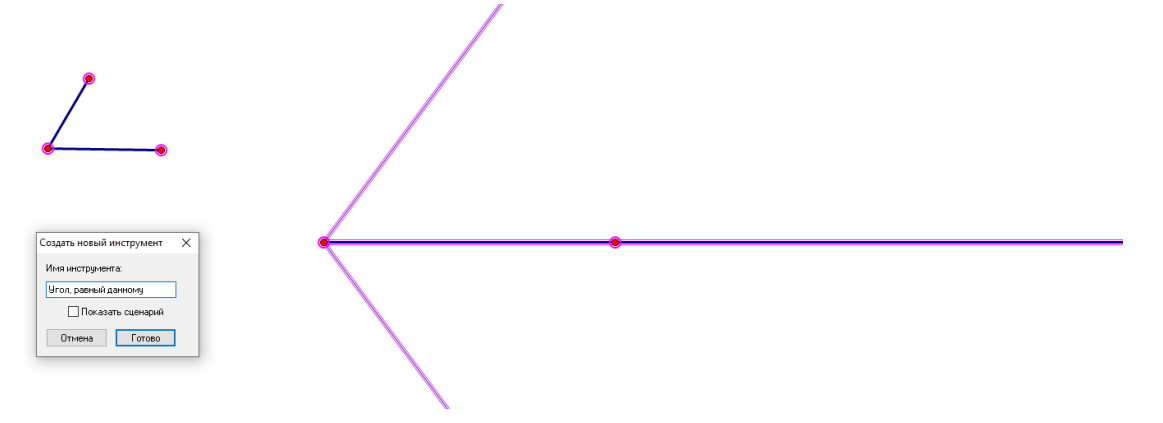

Рисунок 19

**Задача 3.** К данной окружности постройте касательную, проходящую через данную точку вне окружности.

## **Анализ**

Предположим, что задача решена. Допустим, что АВ – искомая касательная (Рис. 20)

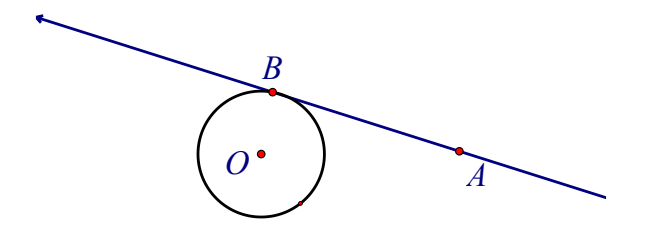

Рисунок 20

**Данные фигуры:** Окр(О, ОВ), точка А.

**Искомая фигура**: Касательная АВ.

Анализируя чертеж, мы видим, что решение задачи сводится к построению точки В окружности, для которой у гол АВО прямой, так как прямая АВ перпендикулярна к радиусу ОВ.

## **Построение**

Проводим отрезок ОА и строим его середину О1. Затем проводим окружность с центром в точке  $O_1$  радиуса  $O_1A$ . Эта окружность пересекает данную окружность в двух точках: В и В<sub>1</sub>. Прямая АВ – искомая касательная. (Рис. 21)

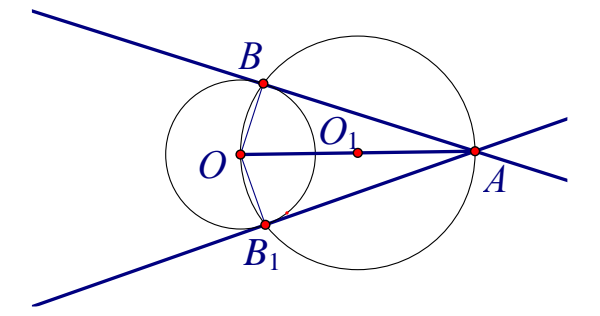

Рисунок 21

## **Доказательство**

По построению углы ABO и AB<sub>1</sub>O, вписанные в окружность с центром O опираются на полуокружности, поэтому они прямые, следовательно АВ <sup>[2]</sup> ОВ и А $B_1$   $\Box$  OB<sub>1</sub>.

## **Исследование**

Так как окружность с центром в точке О пересекается в точках В и  $B_1$ , и из доказательства ясно, что АВ<sub>1</sub> <sup>?</sup> ОВ<sub>1</sub>, очевидно, задача имеет два решения

# **2.2. Решение задач на построение циркулем и линейкой с использованием собственных инструментов в 8-9 классах**

<span id="page-31-0"></span>**Задача 4.** Построить параллелограмм по двум смежным сторонам и соединяющей их концы диагонали*.* При построении искомой фигуры рекомендуется использовать собственные инструменты.

### **Анализ**

Предположим, что задача решена. Допустим, что искомый параллелограмм построен. (Рис. 22)

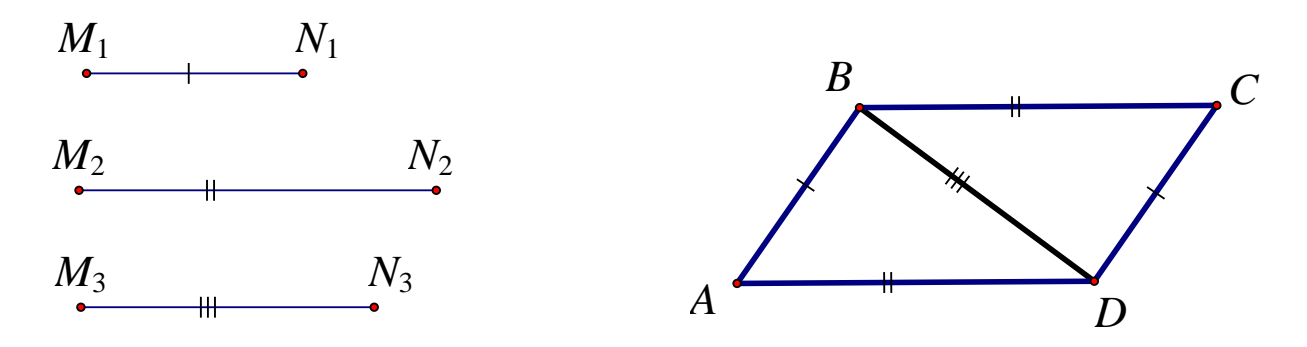

Рисунок 22

**Данные фигуры:** M1N1, M2N2, M3N3.

**Искомая фигура**: параллелограмм ABCD.

Анализируя чертеж, мы видим, что стороны треугольника ABD равны данным отрезкам  $M_1N_1$ ,  $M_2N_2$  и  $M_3N_3$ . Это обстоятельство показывает следующий путь решения задачи: сначала нужно построить по трем сторонам треугольник ABD, а затем достроить его до параллелограмма ABCD.

### **Построение**

Строим треугольник ABD так, чтобы его стороны АВ, AD и BD равнялись соответственно отрезкам  $M_1N_1$ ,  $M_2N_2$  и  $M_3N_3$  (собственный инструмент «Треугольник по трем сторонам»). Затем построим прямую, проходящую через точку В параллельно AD, и вторую прямую, проходящую через точку D параллельно AB (инструмент «Параллельная прямая»). Точку пересечения этих прямых обозначим буквой С. Четырехугольник ABCD и есть искомый параллелограмм. (Рис. 23)

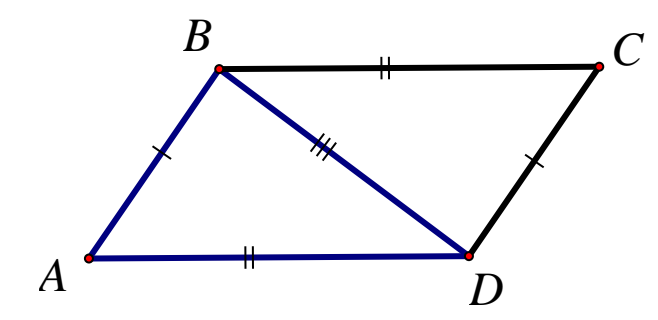

Рисунок 23

#### **Доказательство**

По построению AB║CD и BC║AD, поэтому ABCD – параллелограмм. Смежные стороны параллелограмма ABCD по построению равны отрезкам  $M_1N_1$  и  $M_2N_2$  а диагональ BD равна отрезку  $M_3N_3$ , т.е. параллелограмм ABCD – искомый.

### **Исследование**

Ясно, что если по трем данным отрезкам  $M_1N_1$ ,  $M_2N_2$  и  $M_3N_3$  можно построить треугольник ABD, стороны которого равны этим отрезкам, то можно построить и параллелограмм ABCD. Но треугольник ABD можно построить не всегда. Если какой-то из трех данных отрезков больше или равен сумме двух других, то треугольник ABD, а значит, и параллелограмм ABCD построить нельзя. Это легко продемонстрировать в Живой математике, ухватившись мышью за какую либо точку одного из данных отрезков, и меняя ее положение. (Рис. 24) [3]

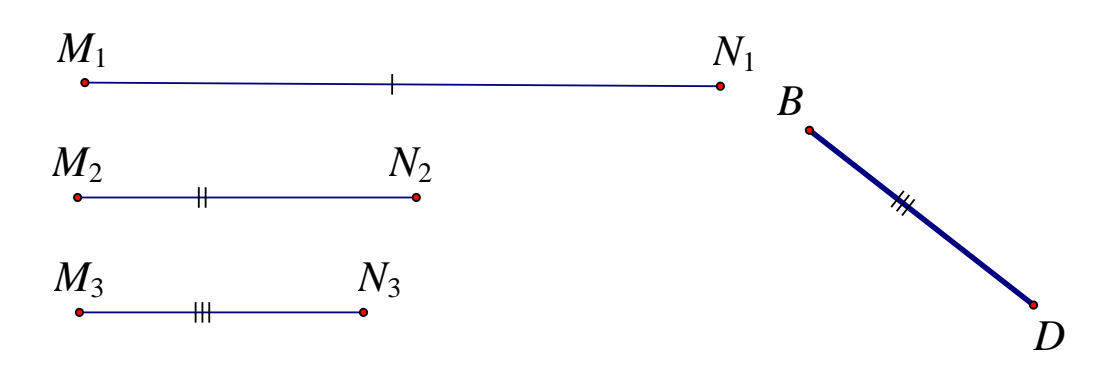

Рисунок 24

**Задача 5.** Построить треугольник по данным двум углам и биссектрисе при вершине третьего угла. При построении искомой фигуры рекомендуется использовать собственные инструменты.

На рабочем поле среды Живая математика строятся данные фигуры: два данных угла и данный отрезок. (Рис. 25)

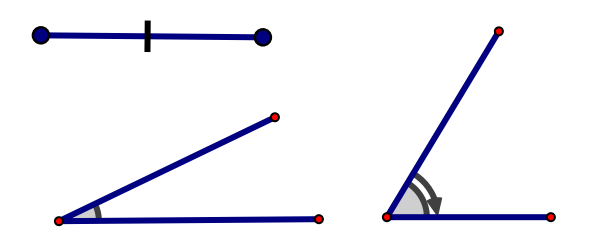

### Рисунок 25

Требуется построить треугольник, у которого два угла соответственно равны двум данным углам, а биссектриса при вершине третьего угла равна данному отрезку.

Сначала построим треугольник, подобный искомому. Для этого начертим произвольный отрезок  $A_1B_1$  и построим треугольник  $A_1B_1C$ , у которого углы  $A_1$  и  $B_1$  соответственно равны данным углам (собственный инструмент «Угол равный данному»).

Далее построим биссектрису угла С и отложим на ней отрезок СD, равный данному отрезку. Через точку D проведем прямую, параллельную  $A_1B_1$ . Она пересекает стороны угла С в некоторых точках А и В. Треугольник АВС искомый.

В самом деле, так как АВ  $\parallel$  A<sub>1</sub>B<sub>1</sub>, то угол А равен углу A<sub>1</sub>, угол В равен углу  $B_1$ , и, следовательно, два угла треугольника АВС соответственно равны данным углам. По построению биссектриса СD треугольника АВС равна данному отрезку. Итак, треугольник АВС удовлетворяет всем условиям задачи. (Рис. 26)

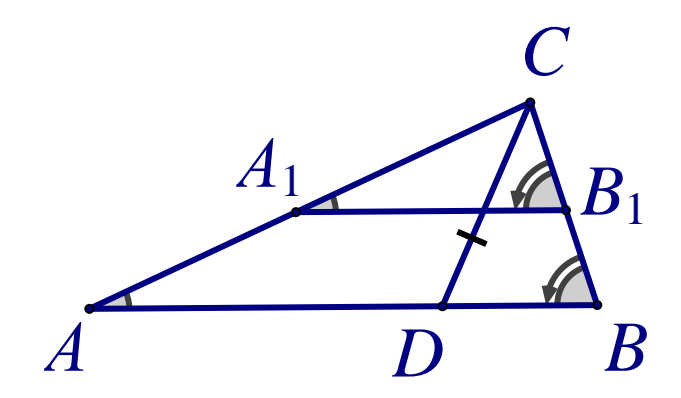

Рисунок 26

Очевидно, задача имеет решение, если сумма двух данных углов меньше 180°. Так как отрезок  $A_1B_1$  можно выбрать произвольно, то существует бесконечно много треугольников, удовлетворяющих условию задачи. Все эти треугольники равны друг другу, поэтому задача имеет единственное решение. [3]

Задача 6. Построить параллелограмм по двум смежным сторонам и диагонали, исходящей из их общей точки.

### **Анализ**

Предположим, что задача решена. Допустим, **ЧТО** искомый параллелограмм построен. (Рис. 27)

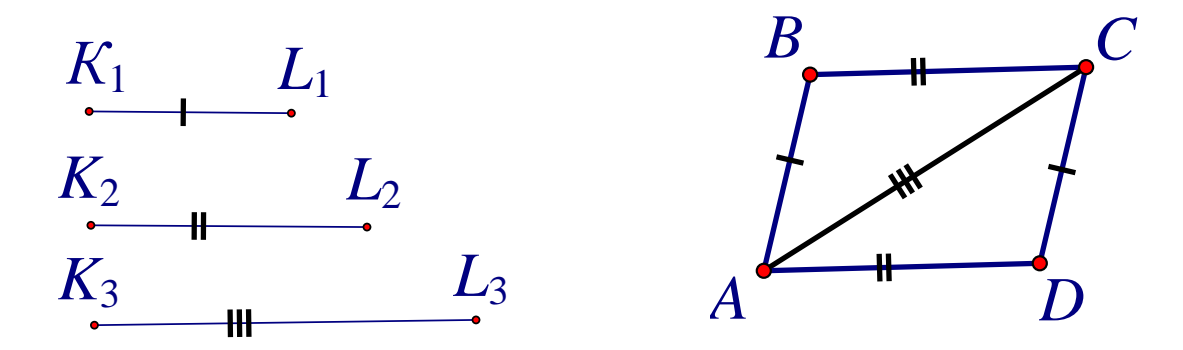

Рисунок 27

Данные фигуры: K<sub>1</sub>L<sub>1</sub>, K<sub>2</sub>L<sub>2</sub>, K<sub>3</sub>L<sub>3</sub>.

Искомая фигура: параллелограмм ABCD.

Анализируя чертеж, мы видим, что стороны треугольника АВС равны данным отрезкам  $K_1L_1$ ,  $K_2L_2$ ,  $K_3L_3$ . Это обстоятельство показывает следующий путь решения задачи: сначала нужно построить по трем сторонам треугольник ABC, а затем достроить его до параллелограмма ABCD.

### **Построение**

Строим треугольник ABC так, чтобы его стороны АВ, BC и AC равнялись соответственно отрезкам  $K_1L_1$ ,  $K_2L_2$  и  $K_3L_3$  (собственный инструмент «Треугольник по трем сторонам»). Затем построим прямую, проходящую через точку A параллельно BC, и вторую прямую, проходящую через точку C параллельно AB (инструмент «Параллельная прямая»). Точку пересечения этих прямых обозначим буквой D. Четырехугольник ABCD и есть искомый параллелограмм. (Рис. 28)

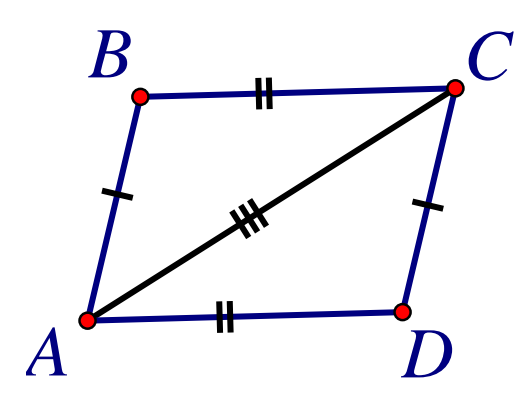

Рисунок 28

#### **Доказательство**

По построению АВ  $||CD$  и BC  $||AD$ , поэтому ABCD – параллелограмм. Смежные стороны параллелограмма ABCD по построению равны отрезкам  $K_1L_1$  В  $K_2L_2$ , а диагональ AC равна отрезку  $K_3L_3$ , т.е. параллелограмм ABCD – искомый.

#### **Исследование**

Ясно, что если по трем данным отрезкам  $K_1L_1$ ,  $K_2L_2$  и  $K_3L_3$  можно построить треугольник ABC, стороны которого равны этим отрезкам, то можно построить и параллелограмм ABCD. Но треугольник ABC можно построить не всегда. Если какой-то из трех данных отрезков больше или равен сумме двух других, то треугольник ABC, а значит, и параллелограмм ABCD построить нельзя. Это легко продемонстрировать в Живой математике, ухватившись мышью за какую либо точку одного из данных отрезков, и меняя ее положение. (Рис. 29)

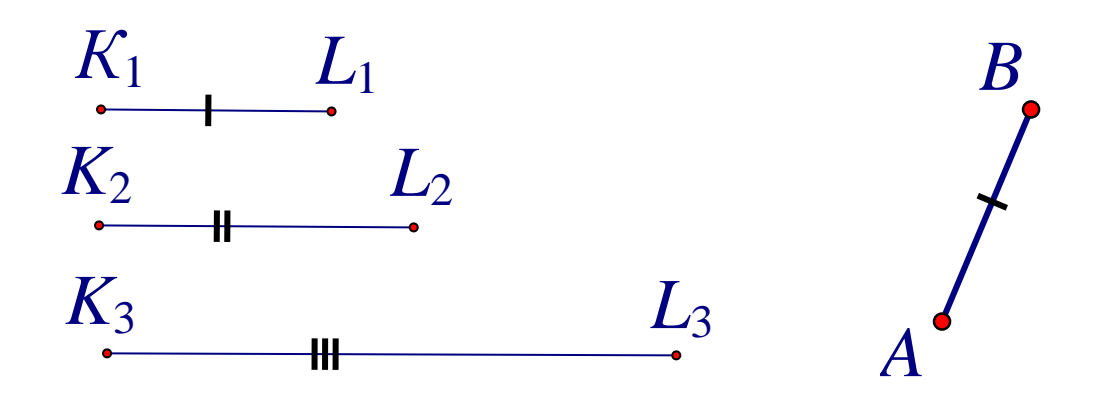

Рисунок 29

# <span id="page-37-0"></span>**2.3. Конспект урока по реализация анимационного подхода при обучении решению задач на построение, результаты опытноэкспериментальной работы**

Продемонстрируем в данном параграфе реализацию предлагаемой нами методики обучения решению задач на построение циркулем и линейкой с использованием анимационных чертежей, выполненных в среде Живая математика, на примере решения рассмотренной выше задачи на построение параллелограмма на уроке геометрии в 8 классе.

Приведём технологическую карту фрагмента урока, которая представлена в следующей таблице.

# Фрагмент урока на тему «Задачи на построение»

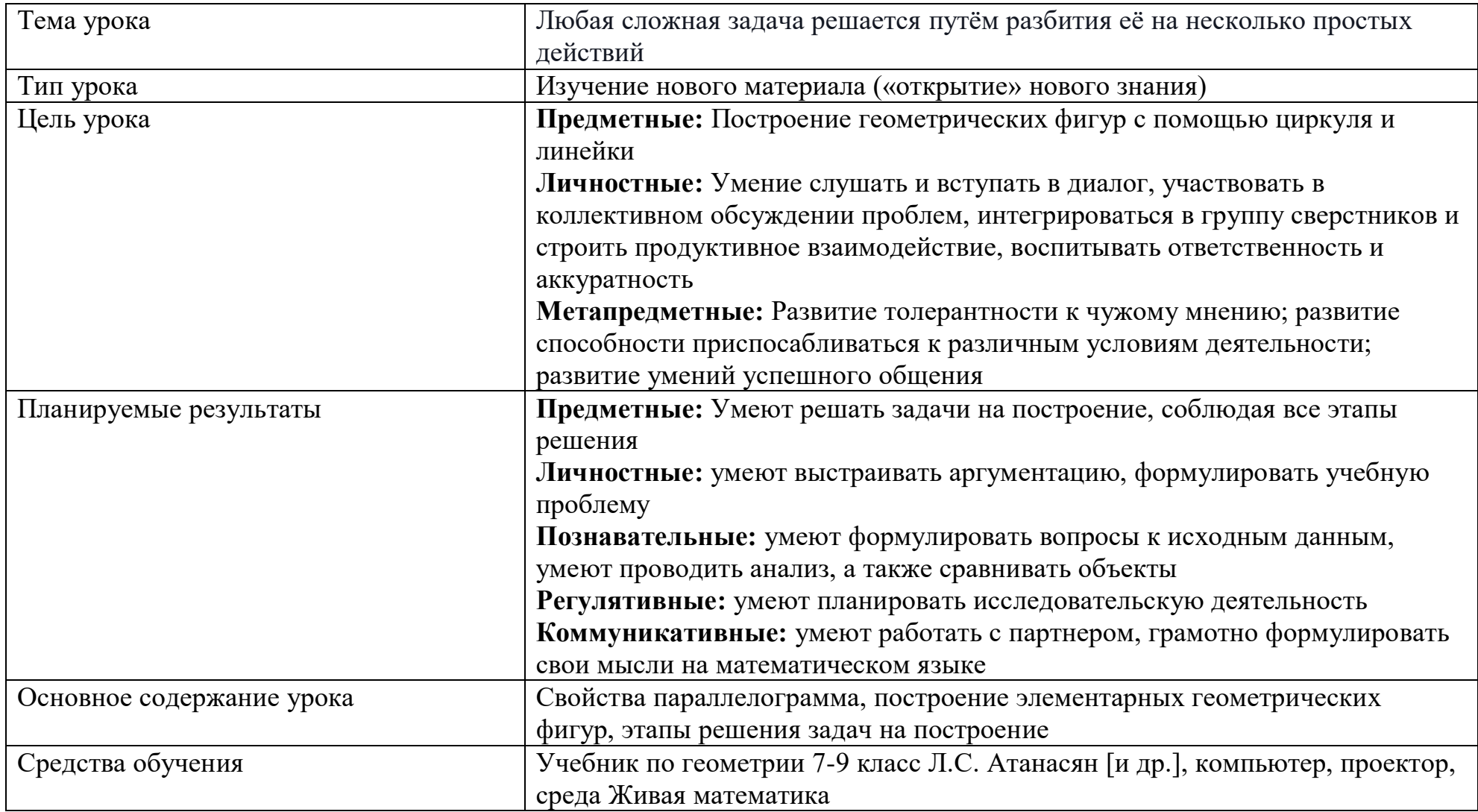

## Ход урока:

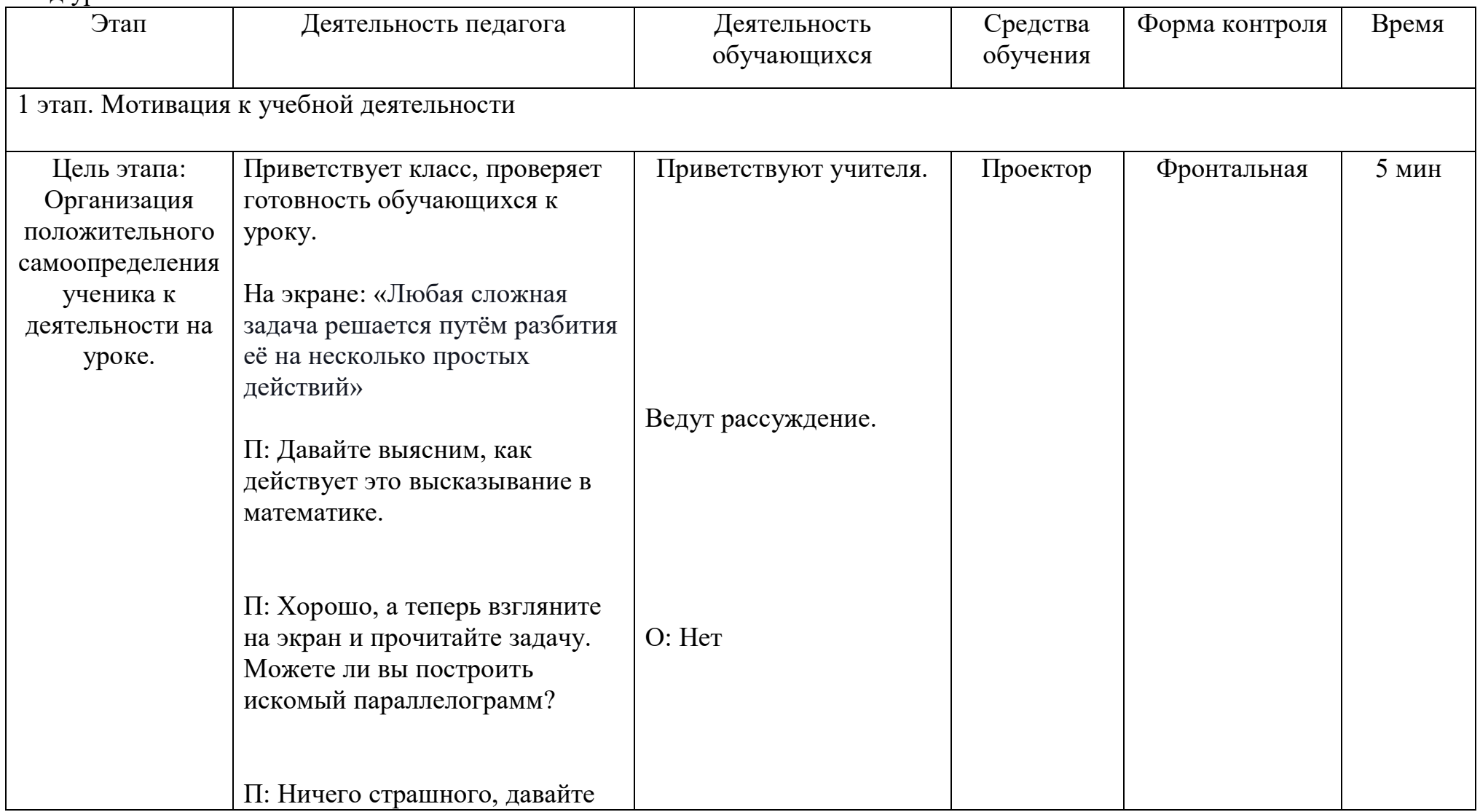

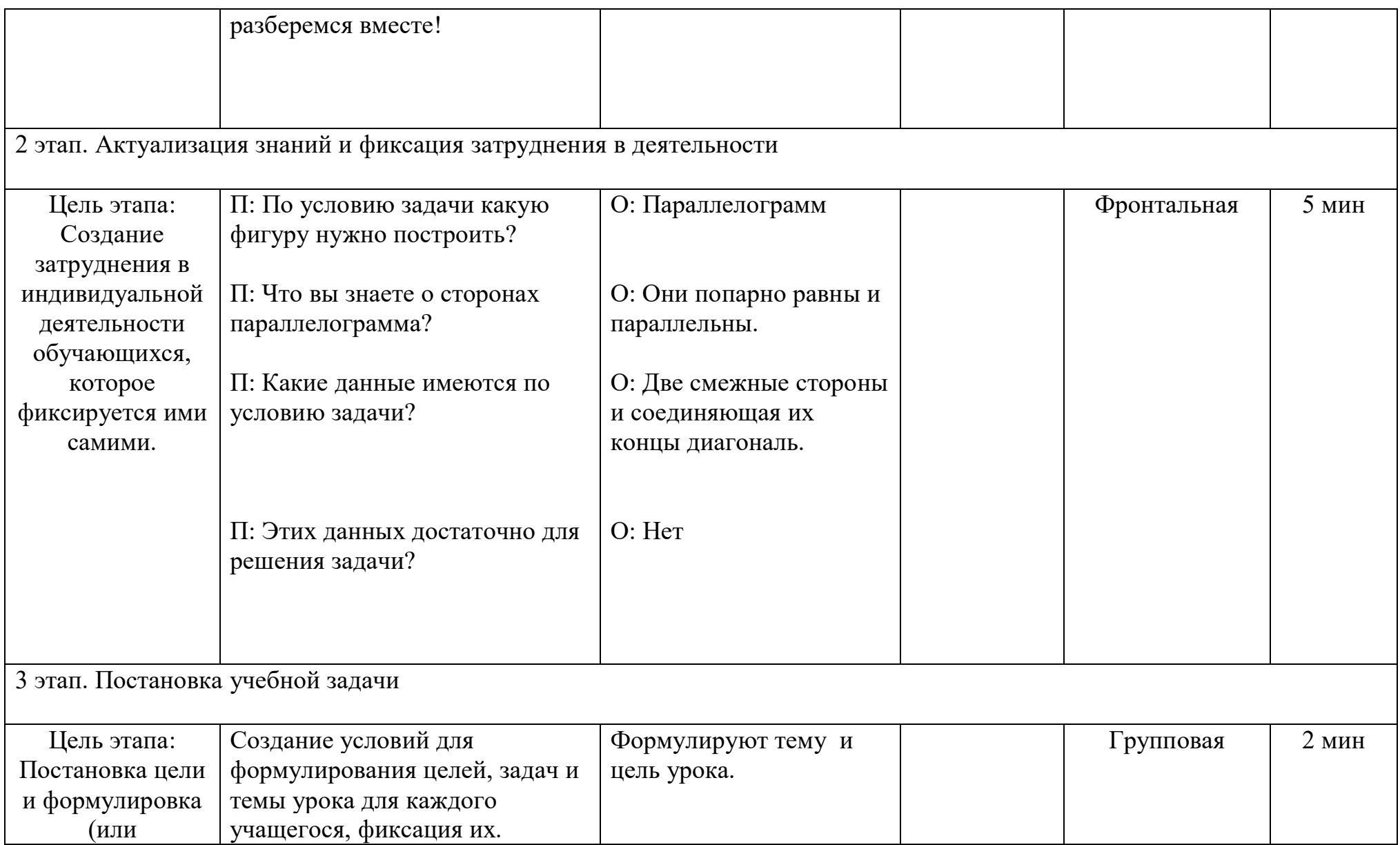

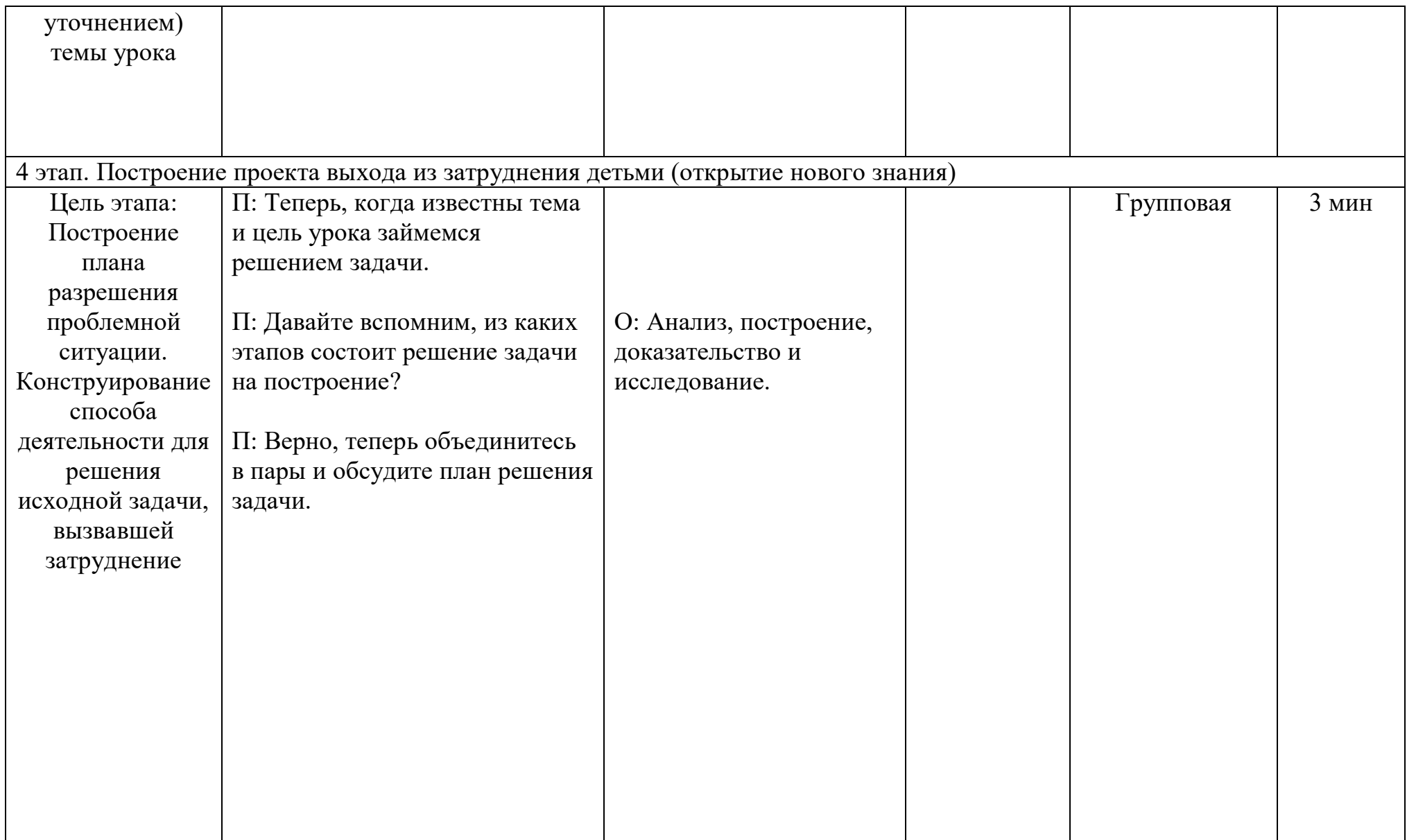

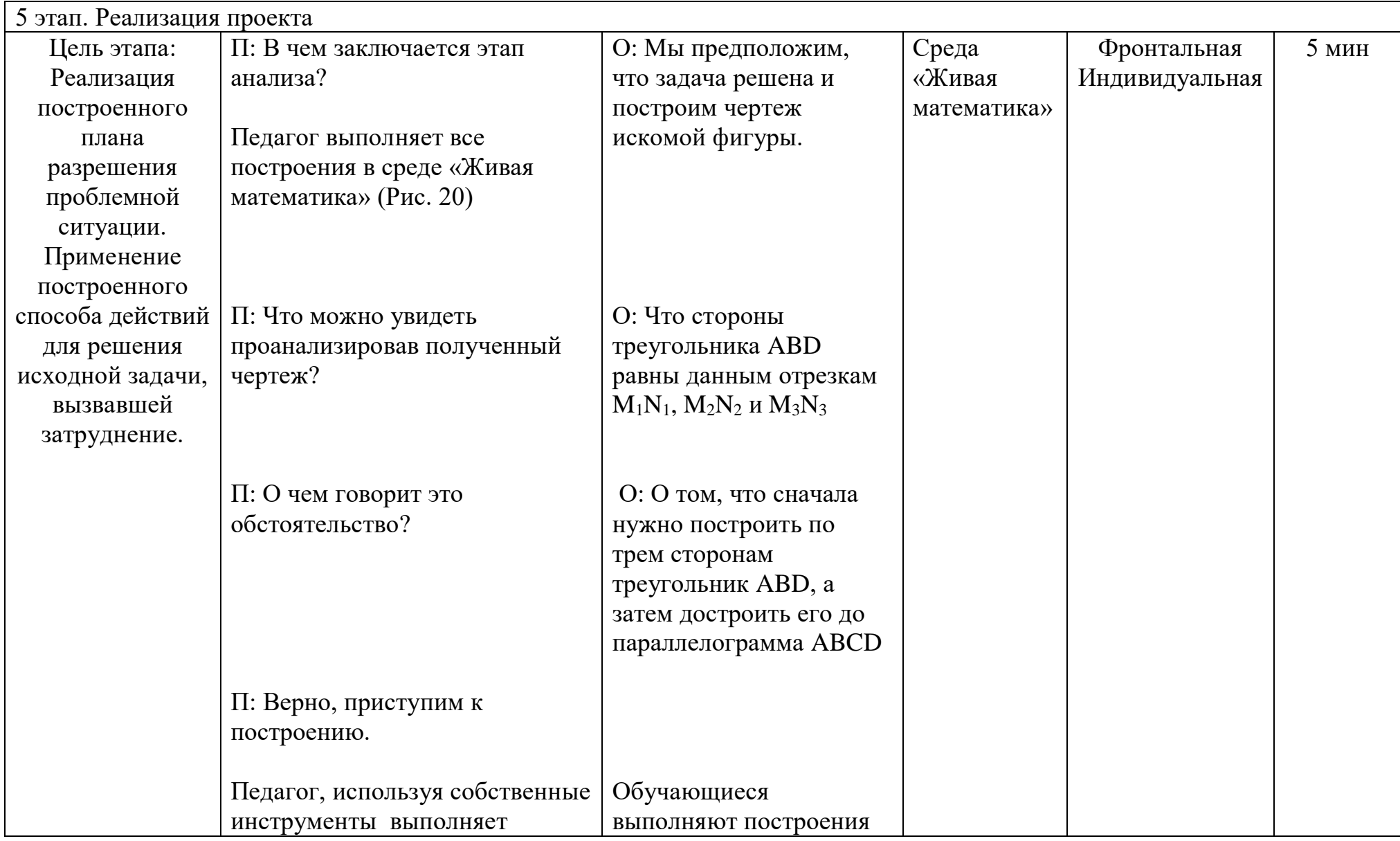

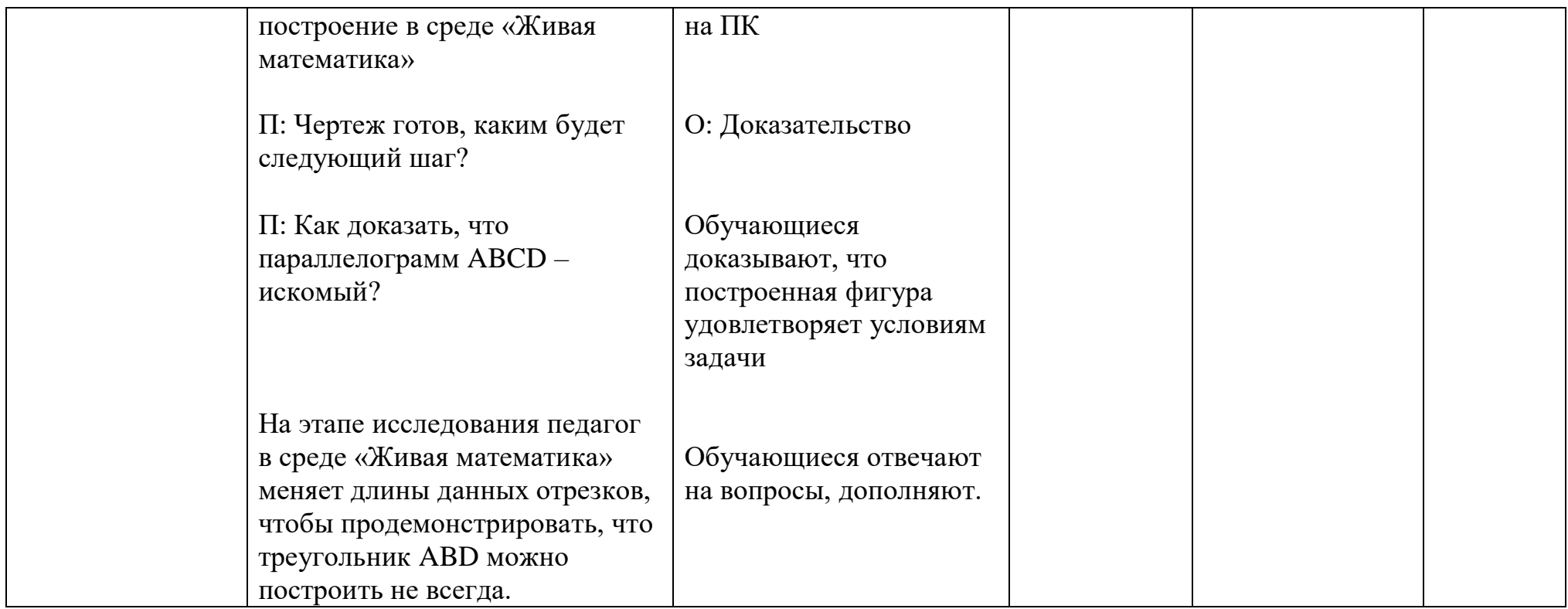

Для решения задач, поставленных в бакалаврском исследовании, был разработан и проведен педагогический эксперимент, направленный на использование учащимися 8 класса динамических чертежей для обучения решению задач на построение.

Экспериментальная часть исследования проводилась в период с 2023 по 2024 гг. на базе филиала МБОУ «Ирбейская СОШ №1» имени Героя Советского Союза С.С. Давыдова - Мельничная ООШ в естественных условиях процесса обучения математике. Всего в эксперименте приняли участие 27 обучающихся. Экспериментальная работа проводилась в три этапа: констатирующий, поисково-формирующий, контрольно-обобщающий. Основной целью педагогического эксперимента являлась оценка влияния методики применения анимационных чертежей на процесс обучения школьников 8 класса решению конструктивных задач.

*Организация и проведение констатирующего этапа эксперимента.* Основной целью педагогического эксперимента на данном этапе являлось как практическое, так и теоретическое обоснование актуальности темы исследования. Установление фактического исходного состояния сформированности необходимого умения решения конструктивных задач. Ключевыми методами исследования выступали: анализ социологической, психолого-педагогической, научно-методической и математической литературы по теме; наблюдение за процессом учебной деятельности в естественных условиях педагогического процесса обучения математики; обобщение передового и зарубежного педагогического опыта; проверочная работа. [33]

Перечислим задачи, которые были решены в ходе констатирующего этапа:

1. Анализ нормативно-правовых документов, психологопедагогической и научно-методической литературы по проблеме исследования позволил определить и уточнить фундаментальные понятия исследования: «анимационные чертежи», «конструктивные задачи».

2. Выявление уровня теоретических знаний по разделу «Задачи на построение», навыков применения знания на практике, т.е. при решении конкретных задач.

Этап обобщения результатов показал, что большая часть обучающихся не чувствует себя уверенно при решении даже простейших геометрических задач на построение циркулем и линейкой. Проверочная работа выявила, что многие обучающиеся испытывает проблемы уже на самом первом и одновременно самом важном этапе решения задачи, на этапе анализа. Далеко не все понимают, что именно этот этап позволяет найти ключ к решению задачи, составить план ее решения. Часто встречающаяся ошибка – сразу выполняется этап построения, хотя последнее должно быть результатом грамотно проведённого анализа. В целом ряде случаев при проведении анализа учащиеся строили чертежи, не соответствующие условию задачи. Например, изображали в качестве вспомогательной фигуры равнобедренный или даже равносторонний треугольник, хотя в условии задачи такое требование отсутствовало. Как следствие при построении использовались дополнительные свойства фигур, которые в общем случае применять было нельзя.

Проблемы возникали и на этапе построения. Большинство обучающихся расписывали все мельчайшие детали построения, буквально доводя их до прямых и окружностей. За такой детализацией терялась основная идея решения задачи, само построение зачастую приводило к неверному результату, так как «из-за деревьев не было видно леса». Единственный выход из этой ситуации – оформление построения в виде блоков, где каждый блок представляет собой ранее решённую задачу, как правило элементарную. По этой причине удобно использовать собственные инструменты, представляющие собой, по сути, решение таких задач.

Несколько слов о последних двух этапах. Не все учащиеся понимали, что единственный способ исключить наличие ошибки на этапе построения это провести доказательство, хотя бы схематично. Даже в тех единичных

случаях, когда решение сопровождалось доказательством, учащиеся не всегда аккуратно обосновывали, что построенная ими фигура удовлетворяет всем условиям задачи.

И, наконец, исследование. Этот этап решения конструктивной задачи, играет большую роль в формировании исследовательской который компетентности, большинством обучающихся не проводился. И это понятно. Ha статическом чертеже провести грамотное исследование имеют возможность лишь обучающиеся, имеющие развитое пространственное воображение. Однако таких учеников, к сожалению, единицы. В связи с этим естественным образом возникает потребность использования при решении конструктивных анимационных (динамических) чертежей.

Второй этап эксперимента - поисково-формирующий. Целью данного разработка и проведение занятий  $B \quad 8$ классе с этапа является непосредственным использованием УМК «Живая математика». Основой данных занятий стало формирование базовых умений и навыков работы с данной программой. Так же демонстрация возможностей данного инструмента его и непосредственное использование при изучении свойств основных геометрических понятий.

Эффективность разработанной методики показал третий этап -Ha контрольно-обобщающий. данном этапе анализировались, интерпретировались и обобщались результаты эксперимента.

Для отслеживания сформированности необходимого уровня умений для решения конструктивных задач были использованы следующие контрольноизмерительные материалы: входной этап - стартовая самостоятельная работа; промежуточный этап – промежуточная самостоятельная работа; итоговый этап - заключительная контрольная работа с анкетированием. Стартовая самостоятельная работа рассчитана на 35 минут и содержит 3 задачи: одну, относящуюся к базовому уровню, вторую продвинутого уровня и третью высокого уровня. Результаты стартовой самостоятельной работы

показали, что уровень умений необходимый для решения конструктивных задач большинства учащихся находится на неудовлетворительном уровне.

После проведения стартовой самостоятельной работы с обучающимися, анализа результатов и выявления уровня теоретических знаний мною было проведено 4 занятия:

1. Проведение вводного урока, направленного на знакомство с программой «Живая математика».

2. Проведение уроков, направленных на повторение элементарных задач на построение и решение конструктивных задач в среде «Живая математика». После четвертого урока была проведена промежуточная самостоятельная работа, которая также была рассчитана на 35 минут и содержала 3 задачи: одну, относящуюся к базовому уровню, вторую продвинутого уровня и третью высокого уровня. Данная самостоятельная работа проходила в компьютерном классе с использованием программы «Живая математика». Результаты промежуточной работы показали, что уровень умений при решении конструктивных задач у учащихся вырос. После проведения промежуточной самостоятельной работы мною был проведен заключительный урок:

1.Урок, направленный на повторение основных геометрических понятий и их свойств в среде «Живая математика». После проведения последнего урока учащимся было предложено написание контрольной работы по основным конструктивным задачам. Данная контрольная работа была рассчитана на 40 минут и включала в себя 4 задания. Данная контрольная работа проходила в компьютерном классе с использованием программы «Живая математика». Учащиеся проделывали работу на компьютерах и отражали решение у себя в тетрадях. Результат заключительной контрольной работы показал, что уровень теоретических и практических знаний и умений, необходимых для решения конструктивных задач, значительно вырос. Значительно уменьшилось количество учащихся с отметкой

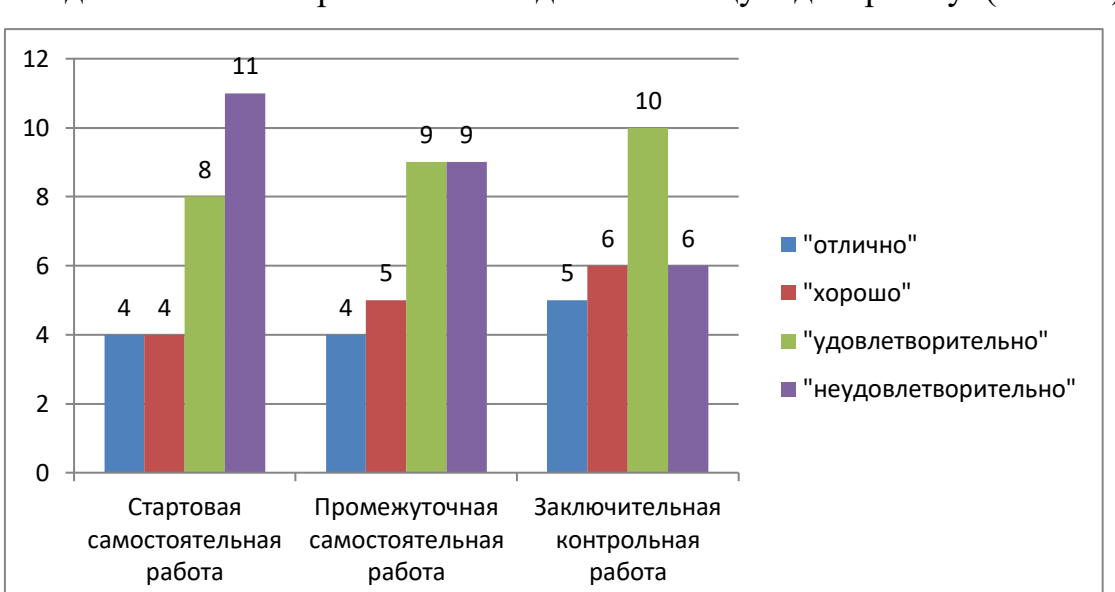

«неудовлетворительно». Результаты осуществления контроля знаний на каждом этапе эксперимента выведены на общую диаграмму. (Рис. 30)

## Рисунок 30

Помимо контрольной работы ученикам было предложено пройти анкетирование.

Таблица 2

1. Удобно ли вам было работать с программой «Живая математика»? а) да

б) нет

- 2. Построение всех ли необходимых при решении задач фигур в данной программе понятно и доступно?
	- а) всё было понятно
	- б) я понял, как строить большинство необходимых фигур
	- в) я понял ,как строить половину необходимых фигур
	- г) я ничего не понял
- 3. Что, по вашему мнению эффективнее: строить чертежи на обычной бумаге или использовать программу «Живая математика»?
	- а) Строить чертежи на обычной бумаге
	- б) Использовать программу «Живая математика»

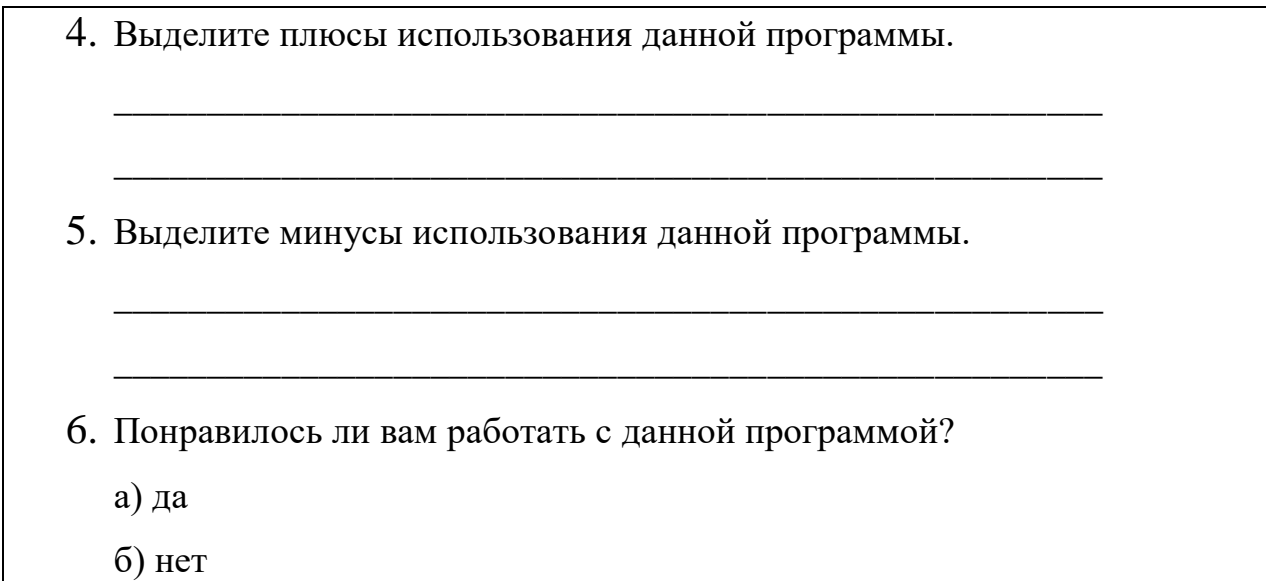

### **ЗАКЛЮЧЕНИЕ**

<span id="page-50-0"></span>Геометрия, как один из старейших разделов математики существует на протяжении веков и является важной частью математического образования. Конструктивные задачи по геометрии включают в себя задачи на построение, решение которых развивает у школьников абстрактное мышление и воображение, а так же учит их мыслить логически. В современном мире образование сталкивается с серьезными вызовами: ожидается, что оно обеспечит детей и подростков компетенциями, которые им понадобятся в будущем, рассмотрит неформальные способы обучения и применит цифровые технологии и современные педагогические методы для решения этих проблем.

При решении поставленных в исследовании задач были достигнуты следующие результаты:

1) Анализ тем школьного учебного материала, что представленные в школьных учебниках задачи на построение могут быть рассмотрены с точки зрения использования при обучении этим темам среды Живая математика.

2) Были изучены анимационные и конструктивные возможности среды Живая математика. Программа позволяет создавать красочные, легко варьируемые и редактируемые чертежи, осуществлять операции над ними, а также производить все необходимые измерения.

3) Была разработана методика обучения решению конструктивных задач на основе интеграции традиционной методики и дидактических возможностей среды Живая математика.

4) В ходе апробации педагогического эксперимента была доказана эффективность применения динамических чертежей при решении конструктивных задач в 7-9 классах.

Таким образом, применение программы «Живая математика» в процессе обучения решению задач на построение циркулем и линейкой:

- развивает у учащегося навыки самостоятельного мышления;

- формирует положительное и ответственное отношение к учебе;
- создаёт условия для повышения самооценки и самокритичности;
- способствует формированию потребности в получении новых знаний;
- раскрывается интерес к учебно-исследовательской деятельности;
- поднимает на более высокий уровень графическую культуру учащихся.

Подводя итоги вышесказанного отметим, что по окончании исследования поставленная цель достигнута.

### **СПИСОК ИСПОЛЬЗОВАННЫХ ИСТОЧНИКОВ**

- <span id="page-52-0"></span>1. Абдулкин В.В., Калачева С.И., Кейв М.А., Ларин С.В., Майер В.Р. А 139 Компьютерная анимация в обучении математике в педагогическом вузе; монография / [Электронный ресурс]. – Электрон. дан. / Краснояр. гос. пед. ун-т им. В.П. Астафьева. – Красноярск, 2019. - 164 с.
- 2. Аргунов Б.И., Балк М.Б.. Геометрические построения на плоскости, пособие для студентов педагогических институтов, Москва. 1957 год. – 266 с.
- 3. Атанасян Л.С. Геометрия 7-9: учеб. для общеобразоват. учреждений / Л.С. Атанасян, В.Ф. Бутузов, С.Б. Кадомцев и др. – М.: Просвещение, 2015. – 384 с.
- 4. Анищенко С.А. Лекции по геометрии. Ч.1. Геометрия на плоскости : учебное пособие / – Красноярск: Изд. 2, дораб. и доп.; Краснояр. гос. пед. ун-т. – Красноярск, 2004. – 144 с.
- 5. Анищенко С.А. Лекции по геометрии. Ч.2. Преобразования : учебное пособие / – Красноярск: Изд. 3, перераб. и доп.; Краснояр. гос. пед. ун-т им. В.П. Астафьева. – Красноярск, 2005. – 114 с.
- 6. Анищенко С.А. Лекции по геометрии. Ч.3. Основания геометрии: учебное пособие / – Красноярск: Изд. 2, дораб. и доп.; Краснояр. гос. пед. ун-т им. В.П. Астафьева. – Красноярск, 2009. – 121 с.
- 7. Бабанский Ю.К. Педагогика. / Бабанский Ю.К Москва.: Просвещение, 2014. - 37с.
- 8. Блинов В. И., Биленко П. Н., Дулинов М. В., Есенина Е. Ю., Кондаков А. М., Сергеев И. С. Дидактическая концепция цифрового профессионального образования и обучения. М.: «Перо», 2019.
- 9. Бухаркина М.Ю. Новые педагогические и информационные технологии в системе образования [Текст]: учеб. пособие для студентов вузов и системы повышения квалификации

педагогических кадров / М.Ю. Бухаркина, М.В. Моисеева, А.Е. Петров, Е.С. Полат. – М.: Издательский Центр «Академия», 1999 – 224 c.

- 10. Волчёнкова С.Н. Системно-деятельностный подход как фактор повышения эффективности учебной деятельности школьников в процессе обучения математике // Вестник ГОУ ДПО ТО "ИПК и ППРО ТО". Тульское образовательное пространство. 2016. №1. С. 93 – 96
- 11. Гальперин, П. Я. Экспериментальное формирование внимания / П. Я. Гальперин, С. Л. Кабыльницкая. – М.: Издательство московского университета, 1974 – 352 с.
- 12. Гауч О.Н. Организация учебно-исследовательской деятельности учащихся школы в условиях внедрения федеральных государственных образовательных стандартов / О.Н. Гауч // Научный диалог. 2016. №10 (58). С. 326 – 337
- 13. Геометрия. 7 9 классы: учеб. для общеобразоват. организаций / А.В.Погорелов. - 2-е изд. - М.: Просвещение, 2014. - 240 с.
- 14. Геометрия. 7 класс: учеб. Для общеобразоват. Учреждений / А.Д. Александров, А.Л. Вернер, В.И. Рыжик, Т.Г. Ходот – М.: Просвещение, 2013. – 176 с.
- 15. Далингер В. А., Толепкина Н. В. Организация и содержание поисково- исследовательской деятельности учащихся по математике: Учеб. пособие - Омск: Изд-во ОмГПУ, 2004. - 263 с.
- 16. Долгова Т. В. Смешанное обучение инновация XXI века // Интерактивное образование. 2017. №5. – С. 2-9.
- 17. Дубровский В.Н. Типология динамических чертежей / Материалы XV Международной конференции-выставки «Информационные технологии в образовании» («ИТО-2005»), Москва, 2005.

- 18. Дубровский, В. Н. Живая математика 5.0: Сборник методических материалов/ В. Н. Дубровский [и др.]. – М.:ИНТ, 2013. – 205 с.
- 19. Егоров С.Ю., Шилко Р.С., Ковалев А.И., Зинченко Ю.П. Перспектива развития цифрового образования: анализ с позиций системнодеятельностного подхода // Вестник РФФИ. 2019. № 4 (104). C.  $120 - 127$ .
- 20. Егупова М.В. Как сделать понятным школьнику решение геометрической задачи / М.В. Егупова // Международная научнопрактическая интернет-конференция "Актуальные проблемы методики обучения информатике и математике в современной школе". 2022.
- 21. Живая математика: Сборник методических материалов / под ред. Г.Б. Шабат [и др.]. М.: ИНТ, 2012. 176 с.
- 22. Концепция развития математического образования в Российской Федерации (утв. распоряжением Правительства РФ от 24 декабря 2013 г №2506-р)
- 23. Кугуелова О. Н. Учебно-методический комплект «Живая математика» и его применение на уроках геометрии // Вестник московского городского педагогического университета. Серия: Информатика и информатизация образования. М., 2008. №11. С. 232-234
- 24. Курова, Н.Н. Проектная деятельность в развитой информационной среде образовательного учреждения [Текст]: учебное пособие для системы доп. проф. образования / Н.Н. Курова. – М.: Федерация Интернет Образования, 2002 – 64 с.
- 25. Ларин С.В. Компьютерная анимация в обучении математике. «Тулегеновские чтения – 2018». Материалы международной научнопрактической конференции «Цифровое образование –

передовые знания и компетентность» в рамках духовного возрождения. 12 апреля, 2018. С. 9-14.

26. Лейтес Н.С. Умственные способности и возраст. - М., 1971. - с. 252.

- 27. Майер, В.Р. / Компьютерная анимация в среде Живая математика на уроках геометрии / В.Р. Майер, Т.В. Апакина, Краснояр. гос. пед. ун-т им. В.П. Астафьева. – Красноярск, 2015. – с. 59-64.
- 28. Майер В.Р. Применение среды Живая математика при обучении геометрическим преобразованиям студентов – будущих учителей математики / В.Р.Майер, А.А. Ворошилова // Материалы VII Всероссийской научно-методической конференции с международным участием «Информационные технологии в математике и математическом образовании» в рамках VII Международного научно-образовательного форума «Человек, семья и общество: история и перспективы развития». Красноярск, 14-15 ноября 2018 г., стр. 36-43.
- 29. Методика преподавания математики: учебник для вузов / В.А. Оганесян, Ю.М. Колягин [и др.]. - М.: Просвещение, 1980. - 368 с.
- 30. Приказ Министерства просвещения РФ от 31 мая 2021 г. N 287 "Об утверждении федерального государственного образовательного стандарта основного общего образования" (Зарегистрировано в Минюсте России 05.07.2021 №64101)
- 31. Приказ Минобрнауки России от 17.05.2012 №143 (ред. от 29.06.2017) "Об утверждении федерального государственного образовательного стандарта среднего общего образования" (Зарегистрировано в Минюсте России 07.06.2012 №24480)
- 32. Проказова О.Г. Организация исследовательской деятельности учащихся в системе работы школы / О.Г. Проказова // Известия Волгоградского государственного педагогического университета. 2010.  $\mathbb{N}$ <sup>1</sup> (45). C. 66 – 69
- 33. Резник Н.А. Визуальная геометрия «Треугольник и его элементы»: Сборник визуальных дидактических материалов для учителя и ученика (6-7 классы). – СПб, Изд-во «Информатизация образования», 2000. – 22 с.
- 34. Репкина, Г. В. Оценка уровня сформированности учебной деятельности / Г. В. Репкина, Е. В. Заикина. – Томск: Пеленг, 2002. – 204 с.
- 35. Сергеева Т. Ф., Шабанова М. В., Гроздев С. И..Основы динамической геометрии : монофафия / Сергеева Т. Ф., Шабанова М. В., Гроздев С. И.. - М. : АСОУ, 2016. - 152 с.)
- 36. Середенко П. В. Развитие исследовательских умений и навыков младших школьников в условиях перехода к образовательным стандартам нового поколения: монография. Южно-Сахалинск: СахГУ, 2014. 208 с.
- 37. Стариченко Б.Е. Методика использования информационнокоммуникационных технологий в учебном процессе. / Стариченко Б.Е. - Ч. 1. Концептуальные основы компьютерной дидактики. Учебное пособие/ Урал. гос. пед. ун-т. Екатеринбург, 2013
- 38. Стариченко Б.Е. Электронный курс «Новые информационные технологии в образовании» [Электронный ресурс]. – Екатеринбург, 2007.
- 39. Столяр А. А. Педагогика математики: Учеб. пособие для физ. мат. фак. пед. А. А. Столяр 3-е изд., перераб. и доп, - Минск: Высшей шк., 1986. - 413 с.
- 40. Столяренко Л.Д. Психология и педагогика: краткий курс лекций / Л.Д. Столяренко, В. Е. Столяренко. - Москва: Юрайт, 2013. - 144 с.
- 41. Таранова М.В. Формирование исследовательской деятельности в обучении математике: проблемы, новые решения // Международный журнал экспериментального образования. 2015. № 4-2. С. 311 – 313
- 42. Федеральный государственный образовательный стандарт высшего образования. Уровень высшего образования «бакалавриат». Направление подготовки: 44.03.01 Педагогическое образование, 2013.
- 43. Фунтиков Р.А. Обзор и сравнительный анализ динамических сред «Живая математика», «Математический конструктор» и «GeoGebra»/ Р.А.Фунтиков//Молодой учёный .-2018.-№33.- с. 8-10
- 44. Экспериментальная математика: учеб. пособие / под общ. ред. М.А Павловой. - Архангельск: Изд-во АО ИОО, 2017. -184 с.
- 45. Эсаулов, А. Ф. Психология решения задач / А. Ф. Эсаулов. М.: Высшая школа 1972. – 216 с.
- 46. Янченко О.В., учитель математики, «Применение УМК «ЖИВАЯ МАТЕМАТИКА» на уроках геометрии в 7-9 классах».
- 47. Ягодин Г.А. Учебно-исследовательская деятельность школьников как один из методов формирования ключевых компетенций / Г.А. Ягодин // Молодой ученый. 2012. №8. С. 54 - 5

### **Согласие**

### **на размещение текста выпускной квалификационной работы обучающегося**

## **в ЭБС КГПУ им. В.П. Астафьева**

### Я, Ксензова Наталья Ильинична

(фамилия, имя, отчество)

разрешаю КГПУ им. В.П. Астафьева безвозмездно воспроизводить и размещать (доводить до всеобщего сведения) в полном объеме и по частям написанную мною в рамках выполнения основной профессиональной образовательной программы выпускную квалификационную работу бакалавра на тему: «Обучение решению конструктивных задач в курсе геометрии 7-9 классов с использованием анимационных» (далее - ВКР) в сети Интернет в ЭБС КГПУ им. В.П.Астафьева, расположенном по адресу http://elib.kspu.ru, таким образом, чтобы любое лицо могло получить доступ к ВКР из любого места и в любое время по собственному выбору, в течение всего срока действия исключительного права на ВКР.

Я подтверждаю, что ВКР написана мною лично, в соответствии с правилами академической этики и не нарушает интеллектуальных прав иных лиц.

 $07.06.2024$ 

дата подпись